## ФЕДЕРАЛЬНОЕ ГОСУДАРСТВЕННОЕ АВТОНОМНОЕ ОБРАЗОВАТЕЛЬНОЕ УЧРЕЖДЕНИЕ ВЫСШЕГО ОБРАЗОВАНИЯ **«БЕЛГОРОДСКИЙ ГОСУДАРСТВЕННЫЙ НАЦИОНАЛЬНЫЙ ИССЛЕДОВАТЕЛЬСКИЙ УНИВЕРСИТЕТ» ( Н И У « Б е л Г У » )**

## ИНСТИТУТ ИНЖЕНЕРНЫХ ТЕХНОЛОГИЙ И ЕСТЕСТВЕННЫХ НАУК

## КАФЕДРА ПРИКЛАДНОЙ ИНФОРМАТИКИ И ИНФОРМАЦИОННЫХ ТЕХНОЛОГИЙ

## **ПРОЕКТИРОВАНИЕ ИНФОРМАЦИОННОГО ОБЕСПЕЧЕНИЯ ПРИ ПРОДВИЖЕНИИ КОНДИТЕРСКОЙ ПРОДУКЦИИ (НА ПРИМЕРЕ ОАО ГИПЕРМАРКЕТ «ЛИНИЯ»)**

Выпускная квалификационная работа обучающегося по направлению подготовки 09.03.03 Прикладная информатика заочной формы обучения, группы 07001351 Вагнер Екатерины Владимировны

> Научный руководитель к.т.н., доцент Зайцева Т.В.

БЕЛГОРОД 2018

# **СОДЕРЖАНИЕ**

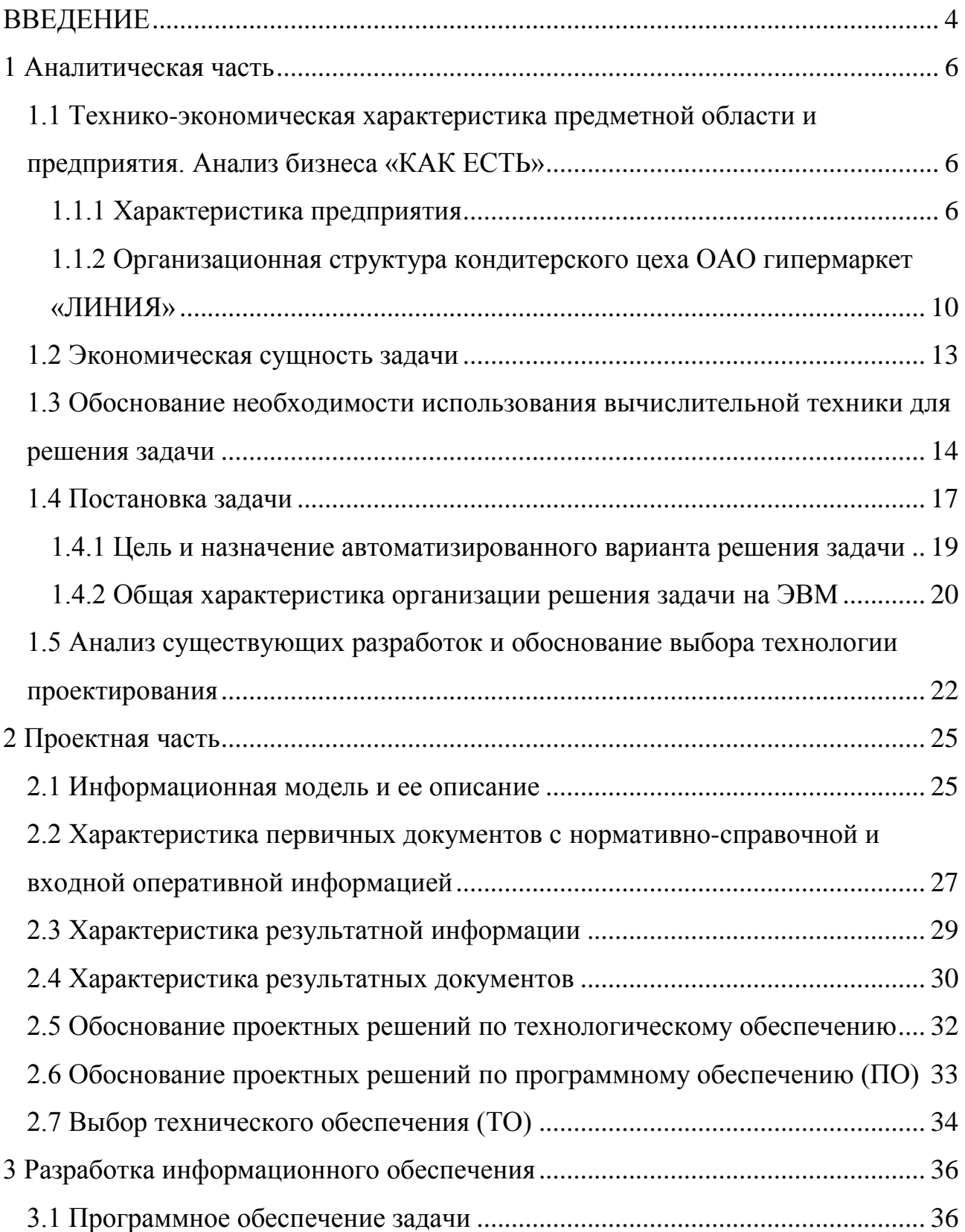

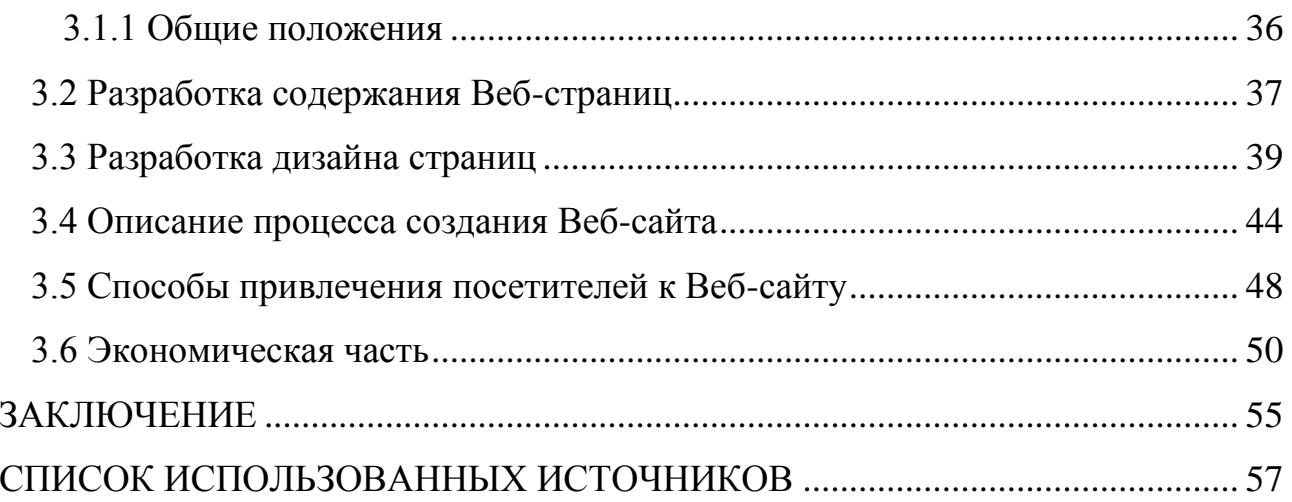

### **ВВЕДЕНИЕ**

<span id="page-3-0"></span>В условиях жесткой конкуренции современного общества большое значение приобретает процесс внедрения технологий продвижения в различных отраслях. В связи с этим остро встают проблемы управления этим процессом, проблемы адаптации к изменениям маркетинговой среды.

Руководители современных предприятий приходят к пониманию необходимости внедрения инновационных технологий и процессов продвижения. Инновационная деятельность в сфере продвижения и ведения бизнеса все чаще рассматривается в качестве способа повышения конкурентоспособности предприятий, поддержания высоких темпов развития и уровня доходности.

Актуальность темы обусловлена тем, что сегодня на российском рынке работают множество предприятий и одно из наиболее эффективных орудий в бою за клиентов – грамотно составленные и продуманные кампании по продвижению.

На сегодняшний день у предприятий большой выбор способов продвижения: наружная реклама, телевизионная реклама, СМИ, интернетреклама.

Главное – четко определить концепцию предприятия, цели и задачи, которые ставит то или иное предприятие в рамках имеющегося бюджета, выбрать наиболее оптимальный набор инструментов и продвижения для получения конкурентных преимуществ.

Производство кондитерских изделий всегда было востребованным, рентабельным, а повышенный спрос в предпраздничные дни приносил весомый доход [5].

Для того чтобы кондитерский цех работал стабильно, выпускал значительные объемы разнообразной кондитерской продукции, необходимо

разработать ассортимент, грамотно организовать все технологические процессы и обеспечить своевременную доставку продукции потребителям.

Объектом исследования данной работы является кондитерский цех ОАО гипермаркета «ЛИНИЯ».

Предметом – система продвижения услуг.

Вся работа по оформлению заказа осуществляется вручную записью в журнал регистрации заказа, что является не очень удобным как для потребителя, так и для предприятия, так как на все это затрачивается значительное количество времени, вследствие чего сокращается количество заказов в день, что сказывается на прибыли предприятия. Также есть вероятность ошибок при оформлении заказа.

После записи журнал передается бригадиру, который и занимается изготовлением заказа.

Применение электронного решения проблемы позволит сократить время на оформление заказа продукции, а также позволит увеличить спрос, за счет привлечения потребителей.

Целью ВКР является повышение эффективности работы кондитерского цеха за счет разработки Веб-сайта.

Для достижения цели необходимо выполнить следующие задачи:

- обеспечить связь потребителя с предприятием;

- привлечь внимание потребителя к новинкам и более интересным предложениям;

- обеспечить потребителя актуальной информацией о достоинствах и преимуществах предлагаемой продукции.

Пояснительная записка к ВКР состоит из введения, трех разделов, заключения, списка используемых источников.

<span id="page-4-0"></span>Пояснительная записка написана на 61 странице, содержит 24 рисунка, 3 таблицы, 4 формулы, 40 библиографических источников.

### **1 Аналитическая часть**

## <span id="page-5-0"></span>**1.1 Технико-экономическая характеристика предметной области и предприятия. Анализ бизнеса «КАК ЕСТЬ»**

## **1.1.1 Характеристика предприятия**

<span id="page-5-1"></span>Многопрофильное АО «Корпорация «ГРИНН» создано в 1992 году Грешиловым Николаем Николаевичем, единственным ее акционером и генеральным директором.

Основным видом деятельности является управление принадлежащей корпорации межрегиональной сетью продовольственных гипермаркетов формата «Cash&Carry» торговой марки «ЛИНИЯ», расположенных в 7 областях ЦФО РФ (рисунок 1.1).

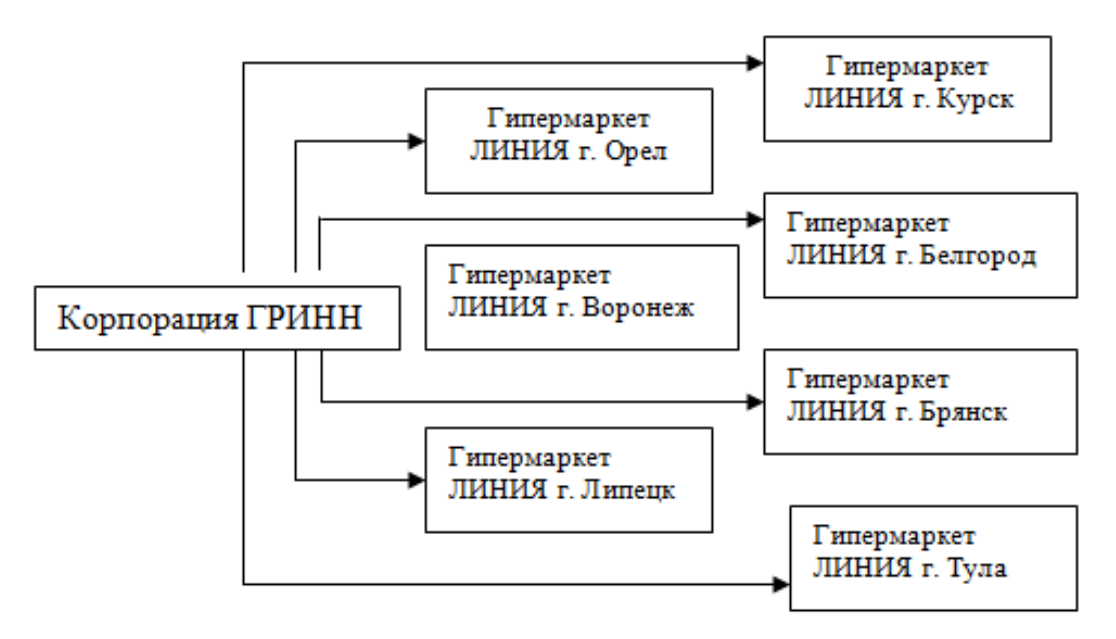

Рисунок 1.1 – Схема сети продовольственных гипермаркетов.

Всего сеть насчитывает 27 гипермаркетов. Корпорация «ГРИНН» крупнейший в Черноземье дилер по продаже и сервисному обслуживанию грузовых автомобилей КАМАЗ, МАЗ, МАN, имеет в своем составе построенный в 2006 году современный региональный автотехцентр в городе Курск.

Оборот АО «Корпорация «ГРИНН» за 2017 год – 39,4 миллиарда рублей, численность работников более 13 000 человек.

Гипермаркет «ЛИНИЯ» включает торговую сеть и производственные цеха: цех кулинарии, кондитерский цех, цех выпечки и мясорыбный цех.

Организационная структура предприятия и ее управление постоянно изменяются, совершенствуются в соответствии с меняющимися условиями.

Организационные структуры управления предприятиями отличаются большим разнообразием и определяются многими объективными факторами.

К ним могут быть отнесены:

- размеры производственной деятельности;

- производственный профиль предприятия;

- характер выпускаемой продукции;

- сфера деятельности предприятия.

Во главе ОАО гипермаркет «ЛИНИЯ» стоит директор. Он распоряжается в пределах предоставленному ему права имуществом, заключает договора, издает приказы и распоряжения, обязательные к исполнению всеми работниками ОАО гипермаркет «ЛИНИЯ».

Директор несет полную ответственность за деятельность общества, обеспечивает сохранность товарно-материальных ценностей, денежных средств и другого имущества предприятия. Ведет доверенности, открывает счета в банках, пользуется правом распоряжения средствами. В подчинении директора находятся главный бухгалтер, начальник отдела кадров, заместитель директора, главный инженер [8,29].

На предприятии линейная структура управления, которая реализует принципы единоначалия и централизма. Она предусматривает выполнение

одним руководителем всех функций с полным подчинением ему на правах единоначалия всех нижестоящих подразделений (рисунок 1.2).

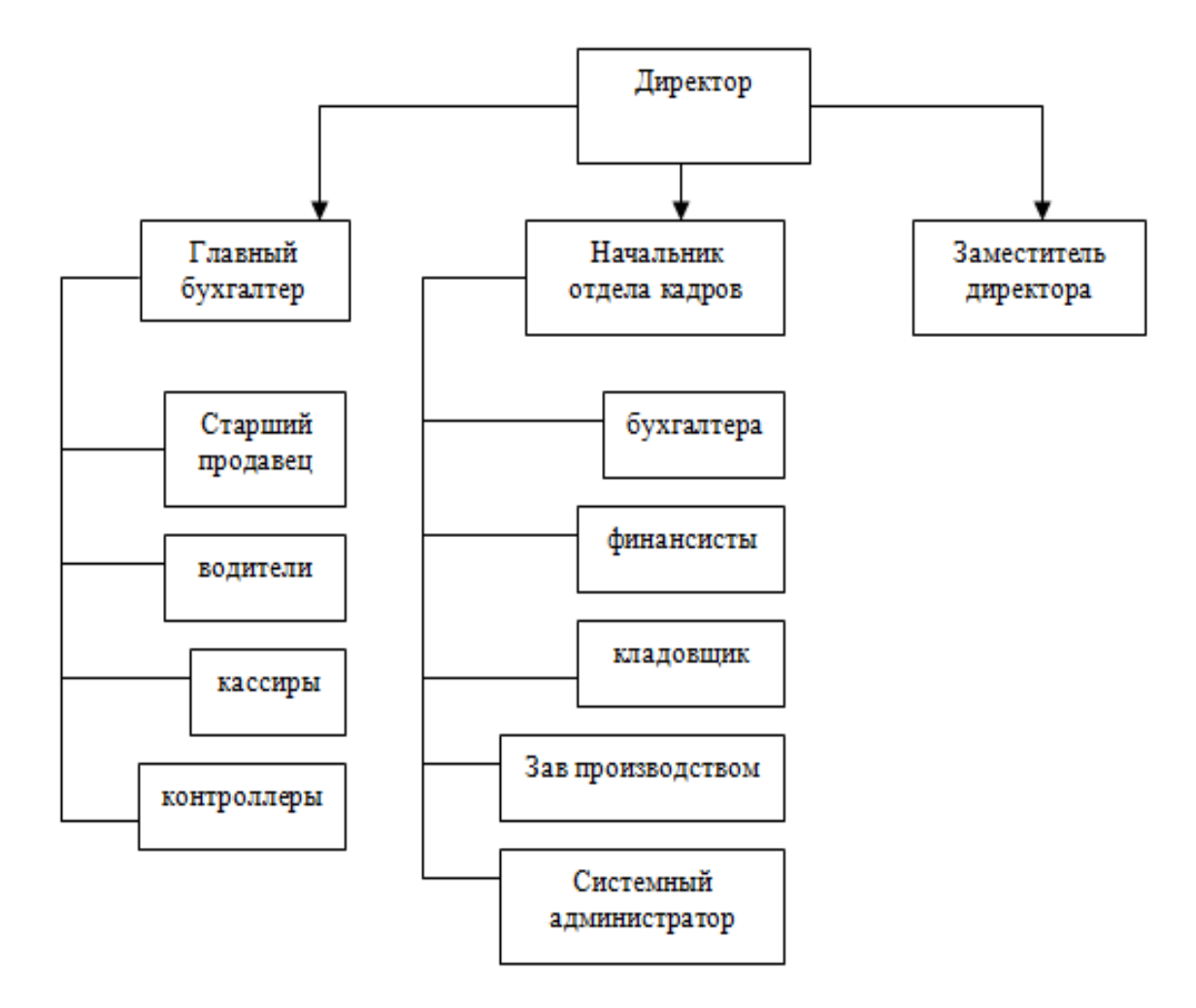

Рисунок 1.2 – Организационная структура предприятия.

Должностные обязанности главного бухгалтера:

-обеспечивает рациональную организацию учета и отчетности на предприятии на основе прогрессивных методов бухгалтерского учета и контроля;

-организует расчеты по зарплате с работниками предприятия, правильное начисление и перечисление платежей в государственный бюджет;

-принимает меры по предупреждению недостач, незаконного расходования денежных средств и товарно-материальных ценностей [31].

Начальник отдела кадров выполняет следующие обязанности:

-систематически изучает деловые качества и другие индивидуальные особенности специалистов предприятия;

-участвует в организации повышения квалификации специалистов;

-организует своевременное оформление приема, перевода и увольнения работников в соответствии с законодательством.

Заместитель директора выполняет следующие функции:

-осуществляет контроль за финансово-хозяйственной деятельностью предприятия;

-принимает меры по своевременному заключению хозяйственных и финансовых договоров;

-руководит разработкой мер по ресурсоснабжению и комплексному использованию материальных ресурсов.

Организационная структура направлена на установление четких взаимосвязей между отдельными подразделениями предприятия, распределения между ними прав и ответственности. В ней реализуются требования к совершенствованию систем управления, отражающиеся в тех или иных принципах управления.

Выручка компании по итогам прошлого года составила 41 млрд рублей, что больше почти на 7%, чем в 2017 году. По финансовому прогнозу в этом году она ожидается в размере 44 млрд рублей, а рост снова должен составить 7,3 %. А если посмотреть по прошлогоднему рейтингу журнала «Эксперт» «400 крупнейших компаний России» у Корпорации «ГРИНН» соотношение чистой прибыли к обороту самое высокое – 7,51%.

Для сравнения:

-«Метро» - 6,23%; -«Магнит» - 6,14 %; -«Billa» - 5,71%; -«Лента» - 4,92%;

-«Ашан» - 4,09%.

## <span id="page-9-0"></span>**1.1.2 Организационная структура кондитерского цеха ОАО гипермаркет «ЛИНИЯ»**

Кондитерские цеха в основном работают самостоятельно, поэтому они должны изучать спрос потребителей, организовывать сбыт своей продукции.

Технологический процесс изготовления кондитерских изделий:

- формовка изделий;

- расстойка и выпечка;

- отделка изделий;

- хранение и подготовка сырья;

- приготовление отделочных полуфабрикатов.

Руководство кондитерским цехом осуществляем начальник цеха. В кондитерском цехе могут быть организованны три бригады. Первая осуществляет приготовление мучных изделий, вторая – изготовление пирожных, третья – тортов.

В кондитерскую бригаду входят кондитера 3, 4, 5 разрядов, к отдельной бригаде относятся пекари.

Кондитера 5 разряда занимаются изготовлением фигурных заказных тортов и пирожных, производят их художественную отделку.

Кондитера 4 разряда изготавливают кексы, рулеты, печенье, пирожные, приготавливают крема. Отделывают торты и пирожные шоколадом, помадкой и фруктами.

В обязанности пекаря входит выпечка изделий, замес и разделка теста.

Организационная структура кондитерского цеха представлена в виде блок-схемы на рисунке .1.3.

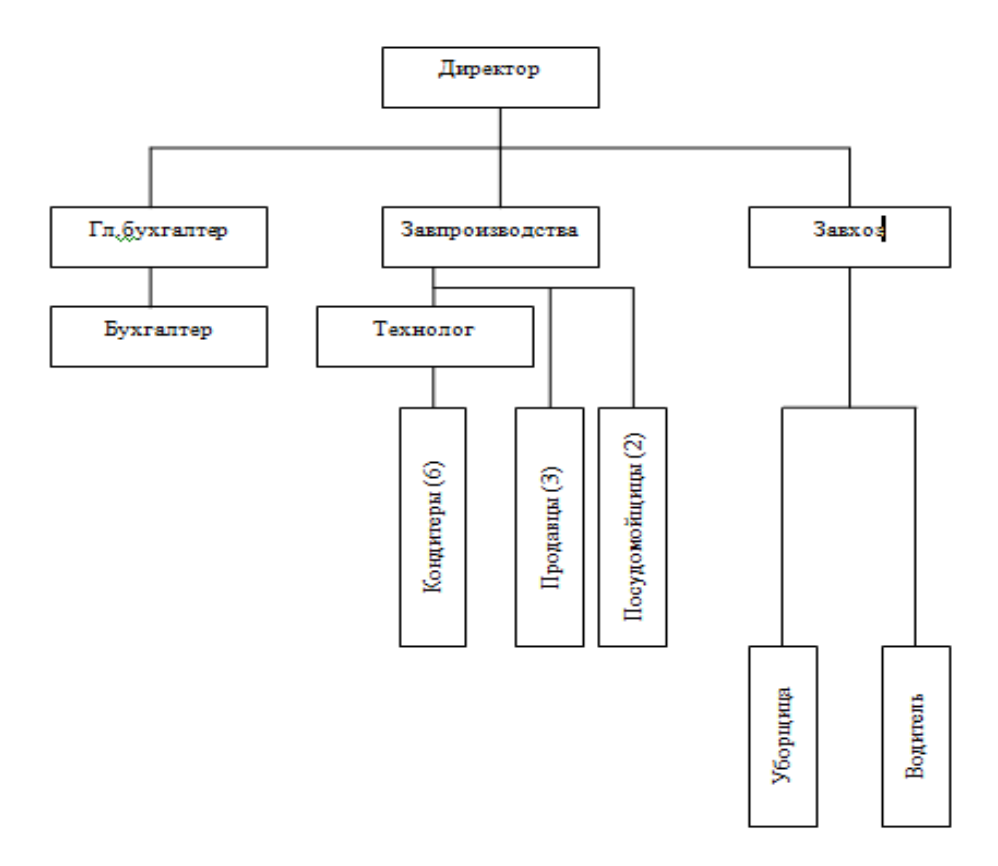

Рисунок 1.3 – Организационная структура кондитерского цеха.

Должностные обязанности завхоза:

-обеспечивает сохранность складируемых товарно-материальных ценностей, соблюдение режимов хранения, ведет учет складских операций.;

-следит за наличием и исправностью противопожарных средств, состоянием оборудования и инвентаря, обеспечивает их своевременный ремонт;

-организует проведение погрузочно-разгрузочных работ на складе с соблюдением правил охраны труда техники безопасности, производственной санитарии и противопожарной защиты, сбор, хранение и своевременный возврат погрузочного реквизита.

Завпроизводства выполняет следующие функции:

-направляет деятельность трудового коллектива на обеспечение ритмичного выпуска продукции собственного производства требуемого ассортимента и качества в соответствии с производственным заданием;

-проводит работу эффективному использованию техники, повышению профессионального мастерства работников в целях повышения качества выпускаемой продукции;

-составляет заявки на необходимые продовольственные товары, полуфабрикаты и сырье, обеспечивает их своевременное приобретение и получение с баз и со складов, контролирует ассортимент, количество и сроки их поступления и реализации [17,35].

Должностные обязанности технолога:

-принимает меры по ускорению освоения в производстве прогрессивных технологических процессов, новых материалов, широкому внедрению научно-технических достижений;

-руководит составлением планов внедрения новой техники и технологии, повышения технико-экономической эффективности производства, разработкой технологической документации;

-рассматривает и утверждает изменения, вносимые в техническую документацию в связи с корректировкой технологических процессов и режимов производства;

-контролирует выполнение перспективных и текущих планов технологической подготовки производства, строгое соблюдение установленных технологических процессов, выявляет нарушения технологической дисциплины и принимает меры по их устранению.

Планировка цеха должна обеспечивать организацию производства по ходу технологического процесса, исключать перекрещивание потоков движения сырья и готовой продукции, позволять располагать всё необходимое оборудование для кондитерского цеха и организовывать удобные рабочие места для пекарей и кондитеров.

Кондитерские цеха большой мощности предусматривают следующий состав помещений: кладовая и холодильная камера суточного хранения продуктов; помещение для обработки яиц; помещения для просеивания муки, замеса и брожения теста, разделки, расстойки и выпечки кондитерских изделий,

приготовления отделочных полуфабрикатов, отделки кондитерских изделий; моечная посуды, тары, инвентаря; кладовая и охлаждаемая камера готовых кондитерских изделий, кабинет начальника цеха, экспедиция. Такой состав помещений улучшает условия труда в цехе.

Контроль над качеством сырья, полуфабрикатов и готовых изделий, соблюдением технологического режима рецептур осуществляют технологические санитарно-пищевые лаборатории, организованные при крупных предприятиях общественного питания, на фабриках-заготовителях, в ресторанах, столовых. Подобные лаборатории созданы в учреждениях, осуществляющих контроль над качеством продукции, в санэпидстанциях и контрольно-ревизионных учреждениях [12].

Научно-исследовательский институт общественного питания министерства торговли разработал единые методы контроля, пользуясь которыми санитарно-пищевые лаборатории проводят:

-исследование продуктов, сырья, полуфабрикатов и готовых изделий на доброкачественность;

-исследование полуфабрикатов и сырья на соответствие их  $\Gamma$ ОСТам, РТУ; -специальные виды исследований;

<span id="page-12-0"></span>-исследование продукции кондитерских цехов.

### **1.2 Экономическая сущность задачи**

С целью оптимизации работы и повышения качества обслуживания клиентов поставлена задача совершенствования системы заказа кондитерской продукции. Объектом рассмотрения является система заказа продукции. За счет

автоматизации данной деятельности будут достигнуты ключевые цели предприятия: обеспечение связи потребителя с предприятием; привлечение внимания потребителя к новинкам и более интересным предложениям.

Применение ручной не автоматизированной обработки информации не соответствует современным требованиям учета. Оно приводит к многократному дублированию информации, увеличению времени, снижению прибыли предприятия.

Целью является создание единой информационной системы, позволяющей хранить, обрабатывать и использовать информацию по оформлению заказов.

Основными источниками экономической эффективности, получаемыми в результате создания информационной системы, являются:

- экономия рабочего времени и повышение производительности труда;

- повышение оперативности выполнения заказов;

- улучшение качества деятельности предприятия.

Назначением автоматизированной системы является:

- снижение количества ошибок;

- снижение количества времени на оформление заказа.

# <span id="page-13-0"></span>**1.3 Обоснование необходимости использования вычислительной техники для решения задачи**

Технологический процесс данной задачи состоит из трех этапов. Целью первого этапа является сбор, регистрация, передача данных для дальнейшей обработки. Результатом является информационное обеспечение для

составления заказа. Цель второго этапа - перенос данных на машинные носители и первоначальное формирование информационной базы. Третий этап включает операции накопления, сортировки, корректировки, обработки данных и выдачи результатов (ответа).

При этом требуется учитывать следующие требования:

-обеспечение достоверности обрабатываемой информации;

-решение задач в установленные сроки;

-обеспечение минимальных трудовых и стоимостных затрат на обработку данных;

-наличие возможности обработки данных на ЭВМ;

-возможность решения задачи в различных режимах.

Эти требования могут быть выполнены за счет нескольких факторов:

-сокращение числа операций, особенно ручных;

-повышение квалификации пользователей, улучшение условий труда и, как следствие, повышение производительности.

На выбор способа сбора, регистрации и передачи данных влияют следующие факторы:

-удаленность источников информации от центра обработки данных;

-возможность связи с источниками информации по выделенным каналам связи.

Использование вычислительной техники при решении комплекса задач, описываемого в данной работе, обуславливается рядом факторов. Объем и качество выходной информации не позволит решать задачи без использования вычислительной техники быстро и корректно [17].

Имеется цех по производству кондитерских изделий. На предприятии имеется склад исходного сырья и производственный цех.

Данное предприятие функционирует по следующей схеме. Первоначально от потребителя поступает заказ на готовую продукцию. Заказчик должен прийти на предприятие, выбрать из каталога необходимую продукцию. В заказе содержится информация о том, какого вида и сколько

изделий заказчик хочет приобрести. Затем по определенным техническим нормам рассчитывают, сколько потребуется сырья для выполнения данного заказа.

В это время на складе подготавливается сырье необходимое для производства. Затем со склада отгружается необходимое количество сырья в производственный цех.

После поступления сырья со склада начинается производственный процесс. В результате получаем готовую продукцию.

Как только кондитерское изделие изготавливается, происходит сбыт его заказчику. Заказчик приходит на предприятие и забирает готовое изделие.

На рисунке 1.4 представлена диаграмма работы по оформлению заказа.

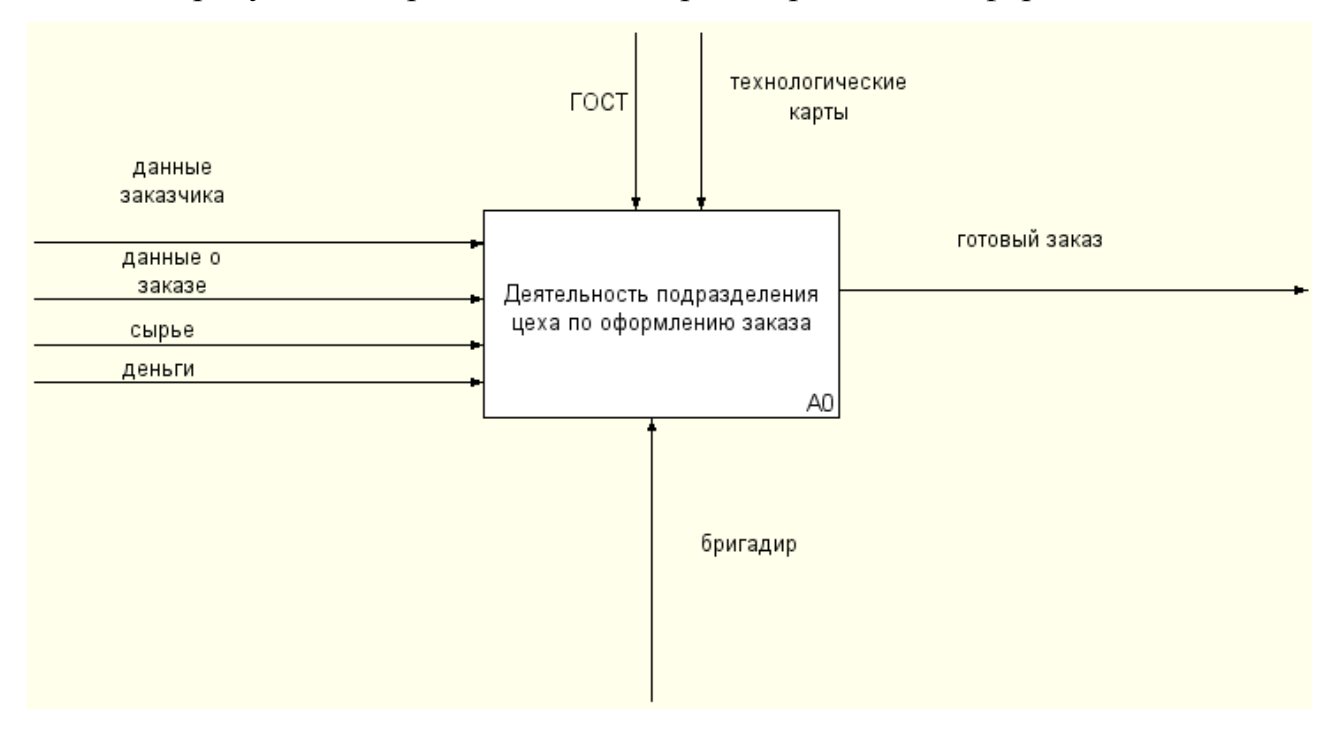

Рисунок 1.4 – Контекстная диаграмма «Как есть»

Контекстная диаграмма — это модель, представляющая систему как набор иерархических действий, в которой каждое действие преобразует некоторый объект или набор объектов.

Декомпозируем контекстную диаграмму на четыре функциональных блока (рисунок 1.5):

-первичная работа с заказчиком;

-оформление заказа;

-технологический процесс;

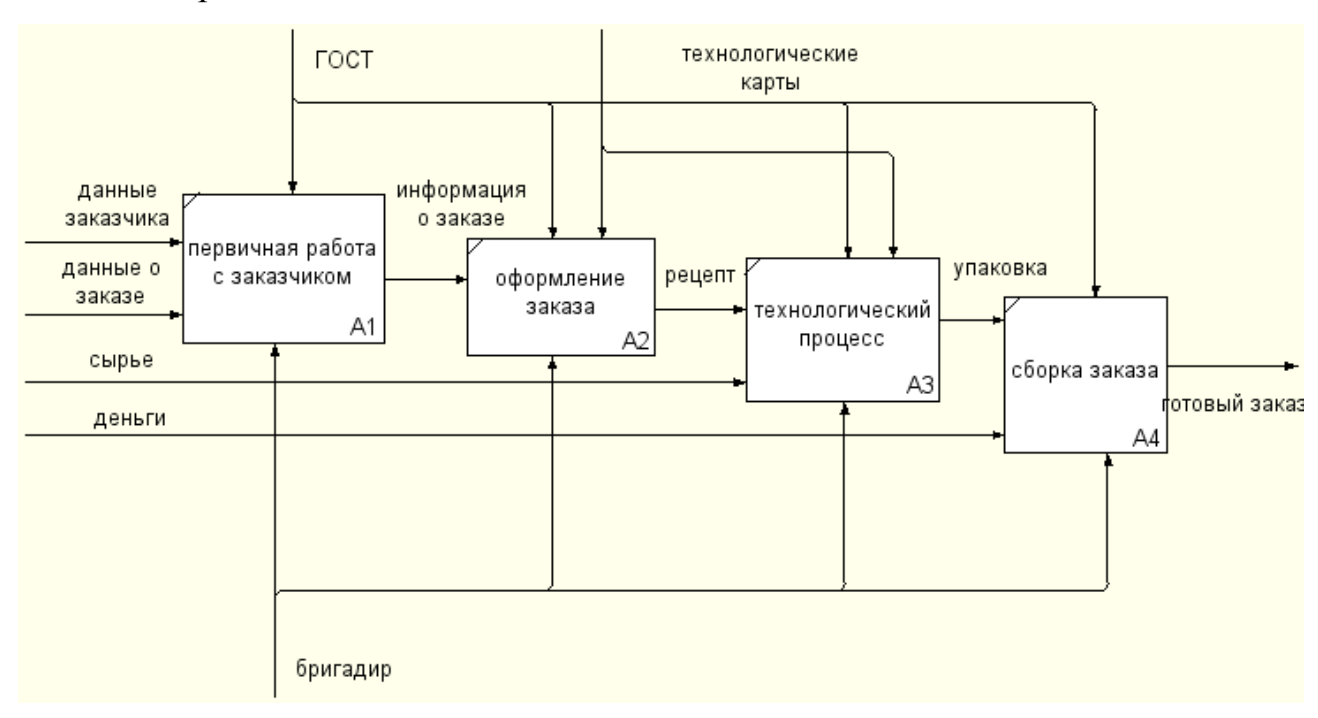

-сборка заказа.

Рисунок 1.5 - Декомпозиция контекстной диаграммы «Как есть»

<span id="page-16-0"></span>Данная декомпозиция показывает, как происходит оформление заказа.

## **1.4 Постановка задачи**

В настоящий момент пользователями сети являются более четверти населения, что является внушительной цифрой. Поэтому сегодня практически все предприятия использую Всемирную Сеть как рекламу. Игнорирование Интернета, как инструмента повышения продаж, может осложнить деятельность предприятия из-за отсутствия стабильного потока потребителей, который мог бы быть привлечен за счет создания Веб-сайта.

Продвижение Веб-сайта в Интернете может стать эффективным способом обогнать конкурентов.

Качественная раскрутка позволит не только привлечь новых потребителей, но и раскрутить товарный знак предприятия, сделав его более запоминающимся среди других [21].

К главным преимуществам организации бизнеса в Интернете можно отнести непрерывную работу Веб-сайта и невысокую стоимость его создания и продвижения, а также обеспечение потребителей актуальной информацией о продукции предприятия, учет их интересов, оперативное оформление заказов.

Продвижение сайта в Интернете помогает предприятиям оперативно реагировать на изменения рынка, находить новые способы продвижения продукции, а также увеличивать объемы продаж.

Технические требования к сайту:

- нормальная скорость открытия (не более 3 секунд);

- кроссбраузерность (видимость во всех браузерах);

- оптимизация под планшетные и мобильные устройства.

Необходимо отметить, что с графикой, как правило, возникает много проблем. Если она не оптимизирована, возникнут проблемы с загрузкой и пользователь покинет страницу. Поэтому графика должна быть легкой и при этом наглядной.

Требования к наполнению ресурса:

- читабельность;

- достаточный объем текста;

- грамотность;

- уникальность.

Основные требования Яндекса:

- на сайте должна быть полезная информация;

- тексты должны быть читабельными и носить экспертные данные;

- сайт должен быстро загружаться и быть все время доступен.

Не маловажная задача при продвижении сайта – определение целевой аудитории.

Среди способов определения аудитории выделим следующие:

- проведение опросов с помощью формы опроса или регистрации на сайте;

- анализ счетчика посещаемости, поисковых запросов.

В применении каждого метода есть как преимущества, так и недостатки. Определение целевой аудитории собственными силами поможет выявить реальную ситуацию. Представим среднестатистического пользователя сайта. Для этого необходимо знать следующие признаки:

- возраст посетителя;

- пол;
- место жительства;
- сфера деятельности;
- уровень доходов;
- социальный статус.

Тщательный анализ этих показателей поможет создать образ типичного посетителя аудитории сайта.

## <span id="page-18-0"></span>**1.4.1 Цель и назначение автоматизированного варианта решения задачи**

Информационная система - взаимосвязанная совокупность средств, методов и персонала, используемых для хранения, обработки и выдачи информации в интересах достижения поставленной цели.

Первым шагом при создании сайта является определение целей. Это необходимо для понимания задач, которые должны быть решены за счет создания сайта. Четко поставленная цель даст возможность превратить сайт в эффективный инструмент, направленный на достижение целей предприятия [9].

У всех предприятий независимо от их особенностей и характеристик имеется основная цель – получение прибыли. Исходя из этого сайт предприятия обычно рассматривается как инструмент повышения эффективности работы предприятия. Получение прибыли может происходить опосредованно, за счет достижения целей второго уровня, к которым отнесем:

- улучшение имиджа предприятия;

-информирование потребителей о достоинствах и преимуществах предлагаемых предприятием услуг и продуктов;

- обеспечение связи потребителя с предприятием;

-привлечение внимания потребителя к новинкам и наиболее интересным предложениям;

- оптимизация процесса оформления заказов.

После того как цели будут сформулированы нужно определить необходимые ресурсы и сроки для достижения целей.

### <span id="page-19-0"></span>**1.4.2 Общая характеристика организации решения задачи на ЭВМ**

Веб-сайт является воплощением стратегических взглядов предприятия и используется в качестве инструмента маркетинга, а Интернете для совершенствования бизнес-процессов предприятия, под которыми понимается

совокупность операций, связанных между собой процедур, при помощи которых реализуется предпринимательская деятельность предприятия.

Спектр выполняемых задач широк и включает в себя:

- продвижение торговой марки предприятия и его продукции;

- обеспечение потребителей наиболее актуальной информацией о товарах и услугах;

- обеспечение информационной пред- и послепродажной поддержки потребителей.

Сайт является основным проводником политики предприятия в области маркетинга в Интернете, позволяющим эффективно взаимодействовать с целевой аудиторией. Большая доля коммуникаций осуществляется за счет него, что связанно с тем, что на полнофункциональном сайте зачастую представлен полный комплекс коммуникационных компонентов [24].

Успех любого бизнеса зависит от того, насколько эффективно предприятие доводит свою информацию до потребителя. Один из важных источников сведений предприятия – его представительство в Интернете, так как именно там ищут подробную и необходимую информацию, на основании которой и формируется представление о предприятии.

Наличие хорошего информационного обеспечения не только усилит положительный образ предприятия, но скажет о его надежности и основательности.

Отсутствие веб-сайта или его низкое качество может отпугнуть потенциальных клиентов и негативно сказаться на работе предприятия в целом. Веб-сайт позволит наладить дополнительный канал общения с клиентами и партнерами. А размещение в сети подробного каталога продукции не только даст посетителям возможность выбрать необходимую продукцию, но и снизить нагрузку на персонал предприятия.

Помимо этого, сайт предоставит спектр дополнительных возможностей:

- актуальная информация о предприятии: пользователь сможет получать самую свежую информацию. Обновление информации позволит посетителям своевременно узнавать о новинках и выгодных предложениях предприятия.

- интерактивная связь с потребителями: при помощи механизма обратной связи, опросов на сайте, есть возможность моментально получать комментарии и отзывы от клиентов о качестве предоставляемых услуг;

Таким образом, типичными причинами создания веб-сайта являются:

- расширение аудитории за счет Интернет-пользователей;
- обеспечение потребителя дополнительным сервисом обслуживания;
- предоставление актуальной информации о предприятии.

## <span id="page-21-0"></span>**1.5 Анализ существующих разработок и обоснование выбора технологии проектирования**

Серьезные проекты лучше создавать на зарекомендовавших себя CSM или самописных движках, заточенных под конкретные задачи. Но в некоторых ситуациях этот процесс занимает много времени, дорог и трудозатратен.

Выбирать конструктор стоит исходя из конкретных задач. Давайте сравним популярные сервисы, чтобы понять какой сервис лучше подойдет для разработки веб-сайта.

При выборе инструмента для создания сайта необходимо учитывать много параметров. Они зависят от типа ресурса и задач, которые он должен решать.

Для удобства составим сравнительную таблицу (рисунок 1.6). В ней прописаны важные характеристики, а также функциональные особенности конструкторов. Выделим для сравнение такие параметры как:

- типы сайтов (на какие ресурсы рассчитан функционал);

- уровень пользователей;

- адаптивность шаблонов (наличие макетов для мобильных, планшетных устройств);

- возможность создать сайт с нуля;

- возможность редактировать и добавлять код (добавлять свои элементы);

- техподдержка;

- домен (возможность подключить свой домен);

- SEO возможности оптимизации;

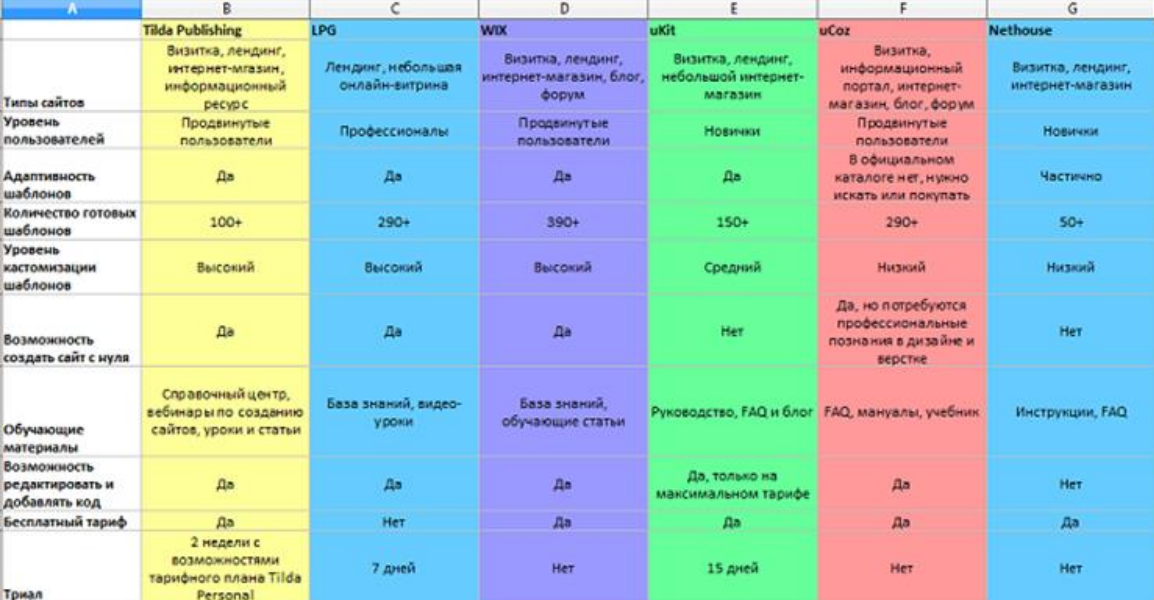

- интеграция с CRM.

Рисунок 1.6 – Сравнительная таблица сервисов.

Проанализировав результаты сравнения остановим свой выбор на конструкторе uKit.

uKit - это интуитивно понятный конструктор сайтов, который дает возможность реализовать собственные идеи так, как вам нужно. Благодаря

простоте в использования, сайт можно создать за несколько часов одной лишь мышью, перетаскивая и редактируя элементы в конструкторе.

Почему стоит создать сайт именно в uKit? Он имеет ряд преимуществ перед другими конструкторами и в нем есть абсолютно все, что вам необходимо для создания веб-сайта:

-простота и удобство. Конструктор сайтов uKit требует минимум знаний в области сайтостроения и программирования. В редакторе очень легко производить добавление, изменение, удаление или настраивать любой элемент будущего сайта;

-стильный дизайн. Каждый сайт, созданный в конструкторе uKit, будет привлекать посетителя красивым внешним видом. После регистрации пользователю предлагается большой выбор шаблонов на любой вкус. При этом, качество исполнения каждого из них находится на высоком уровне;

-интегрируемые виджеты. В uKit есть огромное количество интегрируемых виджетов, которые очень легко подключаются, всего в два клика. Таким образом, вы сможете расширить возможности сайта путем подключения сторонних сервисов;

-адаптивность. Все шаблоны в uKit адаптивны и будут замечательно смотреться на любом экране. С какого бы вы устройства не зашли на сайт: телефона, планшета, ноутбука или персонального компьютера.;

-постоянные обновления. Разработчики систематически обновляют конструктор: создаются новые шаблоны, реализуются интересные решения и добавляют новый инструментарий [27].

## **2 Проектная часть**

## <span id="page-24-0"></span>**2.1 Информационная модель и ее описание**

<span id="page-24-1"></span>Инфологическая или информационная модель (схема данных) и ее описание предполагает моделирование входных, промежуточных и результатных информационных массивов предметной области и их характеристика. Необходимо детально освятить как на основе входных документов и нормативно справочной информации происходит обработка с использованием массивов оперативной информации и формирования выходных данных.

Методика разработки информационной модели предполагает моделирование нового варианта организации информационной системы предметной области «Как должно быть» (рисунок 2.1).

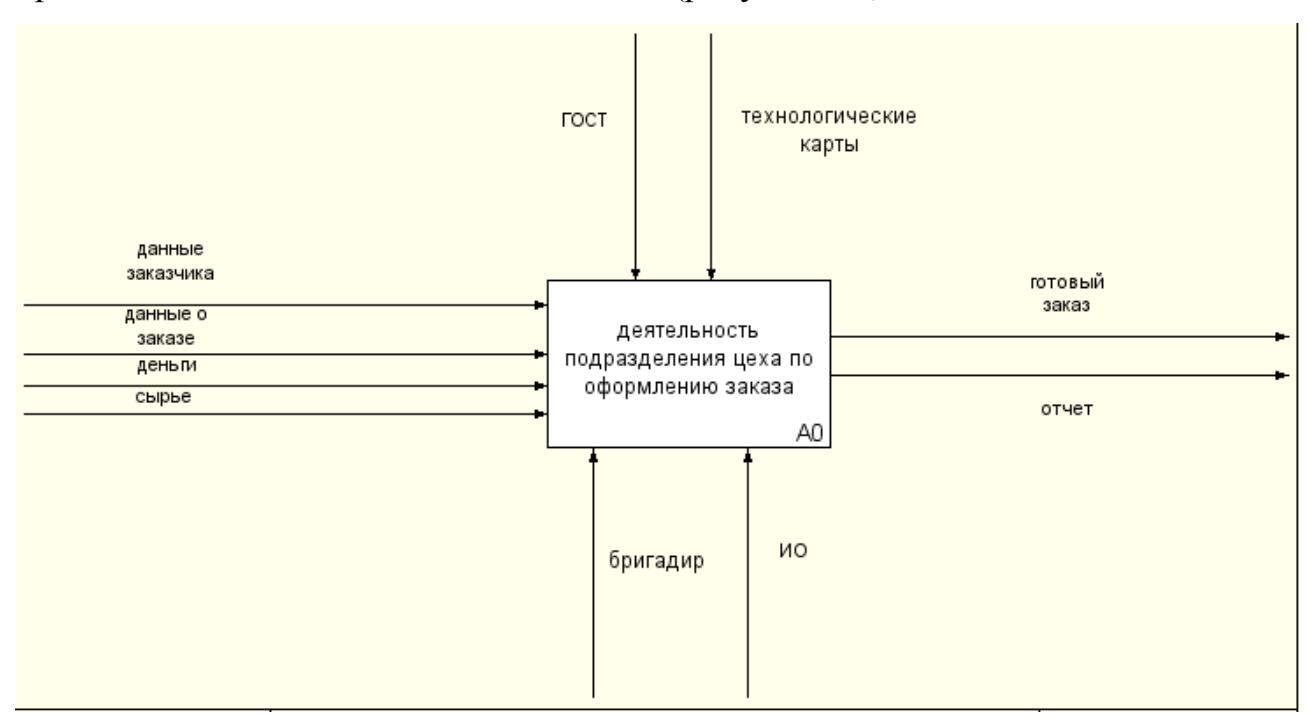

Рисунок 2.1 – Контекстная диаграмма «Как должно быть»

Далее декомпозируем контекстную диаграмму на три функциональных блока (рисунок 2.2):

-онлайн-заказ (заказчик сам оформляет заказ посредством формы заказа на сайте)

-технологический процесс (процесс приготовления и оформления заказа бригадиром цеха)

-окончательная работа с заказом (упаковка и оплата заказа и выдача заказчику)

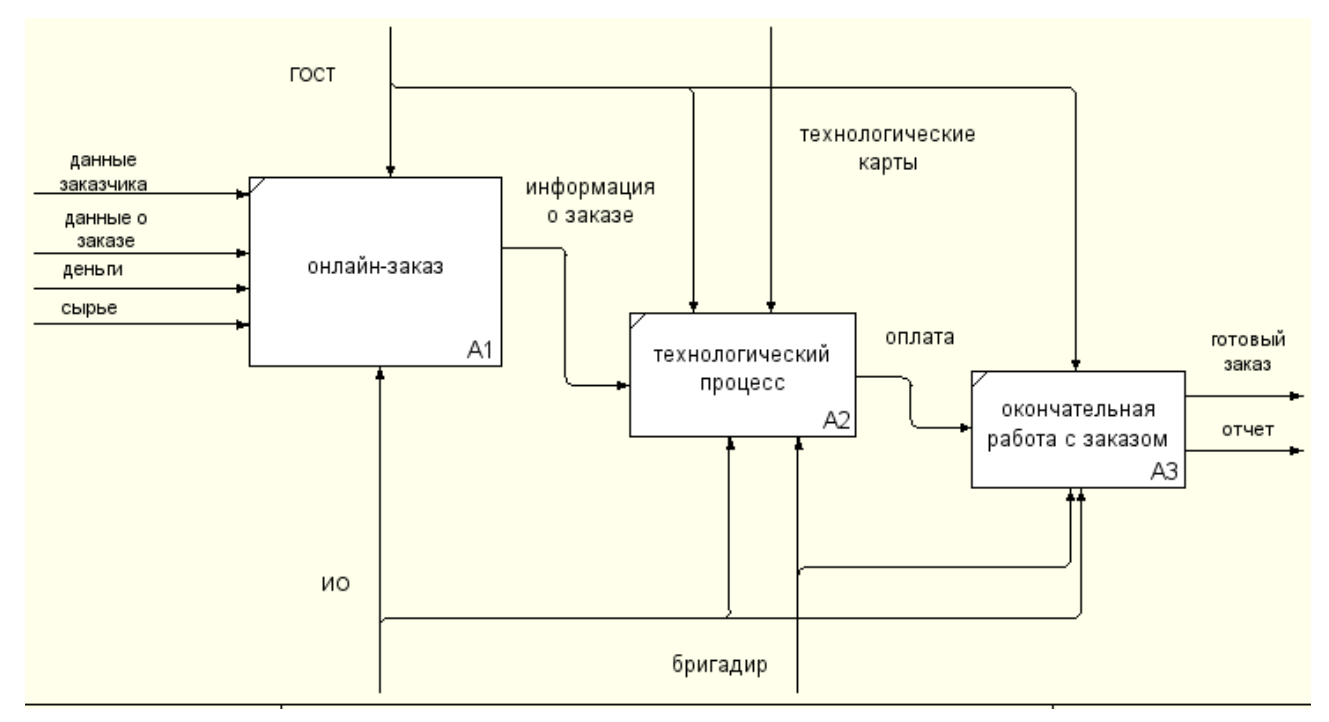

Рисунок 2.2 – Декомпозиция контекстной диаграммы «Как должно быть»

На данной декомпозиции показан процесс оптимизации оформления заказа за счет создание информационной системы – Веб-сайта.

Если раньше заказчику необходимо было прийти на предприятие и договориться с сотрудником о цене, составе и оформлении продукции, затрачивая время на дорогу, то теперь заказчик сам, не выходя из дома может с помощью Веб-сайта оформляет заказ-онлайн, указывая необходимую информацию, что более точно и достоверно передает данные, исключая возможные ошибки при оформлении вручную [29].

## <span id="page-26-0"></span>**2.2 Характеристика первичных документов с нормативносправочной и входной оперативной информацией**

1) Технологические карты на основании которых идет оформление заказов в кондитерском цехе:

-ТИ СТО 05179943-024 от 13.11.2015 г. Торт «Бисквитно-кремовый»;

-ТИ СТО 05179943-020 от 13.11.2015 г. Торт «Виктория»;

-ТИ СТО 05179943-024 от 13.11.2015 г. Торт «Каори»;

-ТИ СТО 05179943-024 от 04.05. 2018 г. Торт «Красный бархат»;

-ТИ СТО 05179943-024 от 14.06.2012 г. Торт «Ночка»;

-ТИ СТО 05179943-020 от 13.05.2018 г. Торт «Медовый»;

-ТИ СТО 05179943-020 от 13.11.2015 г. Торт «Свежесть»;

-ТИ СТО 05179943-024 от 08.04.2013 г. Торт «Творожный»

В технологических картах указываются: наименование продукции, номер и вариант рецептуры, норма вложения сырья массой нетто на одну порцию, а также дается расчет на определенное количество порций или изделий, приготовляемых в котлах определенной емкости, указывается выход продукции [3].

В картах также приводится краткое описание технологического процесса приготовления продукции и ее оформление, обращается внимание на последовательность закладки продуктов в зависимости от сроков их тепловой обработки, характеризуются требования к качеству, коэффициенты трудоемкости. Коэффициенты трудоемкости учитывают затраты труда на приготовление данной продукции. Технологические карты составляются по установленной форме на плотном картоне, подписываются директором, заведующим производством и калькулятором и хранятся в картотеке заведующего производством.

2) ГОСТ Р-53041 от 15.12.2008 № 405-ст – изделия кондитерские и полуфабрикаты кондитерского производства.

Настоящий стандарт устанавливает основные термины и определения в области кондитерских изделий и полуфабрикатов кондитерского производства, производимых и реализуемых на территории Российской Федерации.

Термины, установленные настоящим стандартом, применяют во всех видах документации и литературы по кондитерским изделиям, входящих в сферу работ по стандартизации и (или) использующих результаты этих работ (рисунок 2.3).

**EOCT P 53041-2008** 

#### Предисловие

Цели и принципы стандартизации в Российской Федерации установлены Федеральным законом от<br>27 декабря 2002 г. № 184-ФЗ «О техническом регулировании», а правила применения национальных<br>1. стандартов Российской Федерации — OCHOR ртов госоллоно<br>ные положения»

#### Сведения о стандарте

1 РАЗРАБОТАН Государственным научным учреждением «Научно-исследовательский институт<br>кондитерской промышленности Россельхозакадемии» (ГНУ НИИ КП Россельхозакадемии) при участии<br>Ассоциации предприятий кондитерской промышлен ООО «Дирол Кэдбери» по заказу Национального фонда защиты потребителей»

2. ВНЕСЕН Техническим комитетом по стандартизации ТК 149 «Кондитерские изделия»

3 УТВЕРЖДЕН И ВВЕДЕН В ДЕЙСТВИЕ Приказом Федерального агентства по техническому регулированию и метрологии от 15 декабря 2008 г. № 405-ст

 $\mathbf{u}$ 

Информация об изменениях к настоящему стандарту публикуется е ежегодно издаваемом - информационном указателе «Национальные стандарты», а текст изменений и поправок - а еже-<br>- месячно издаваемых информационных указателях «Национальные стандарты». В случае пересмот-<br>- ра - (замены) - или - отмены - насто опубликовано в ежемесячно издаваемом информационном указателе «Национальные стандарты». служные должные и совмения и совмения и представительно размещаются также в информационной<br>Соответствующая информация, уведомление и тексты размещаются также в информационной<br>системе общего пользования — на официальном са регулированию и метрологии в сети Интернет

© Стандартинформ, 2009

Настоящий стандарт не может быть полностью или частично воспроизведен, тиражирован и распространен в качестве официального издания без разрешения Федерального агентства по техническо-<br>му регулированию и метрологии

Рисунок 2.3 - ГОСТ Р-53041

<sup>4</sup> ВВЕДЕН ВПЕРВЫЕ

Эти документы регулируют процесс оформления кондитерских изделий. Все технологические процессы на предприятии соответствуют данным документам.

## **2.3 Характеристика результатной информации**

<span id="page-28-0"></span>Создание сайта нацелено на определение той информации, которую предприятие хочет донести до аудитории. Создание сайта – это процесс обретения лица и имиджа предприятия. Используя при создании сайта новейшие возможности web-дизайна и мультимедиа, профессионалы применяют креативный подход к его разработке [35].

Результатом создания сайта с оригинальным и неповторимым дизайном является осведомленность о бренде и привлечение внимания со стороны потребителей. В процессе создания сайта необходимо также учитывать качество информационного наполнения и удобство навигации по сайту. Никогда не стоит забывать о том, что цель разработки любого сайта – сделать ресурс стильным, удобным, информативным и понятным.

Опыт и сотни проектов показывают, что, сделав хороший сайт с отличным дизайном и функционалом, продуманной структурой, можно не получить ожидаемого результата. Почти 70% проектов по созданию сайтов не стали эффективными.

Разработанный сайт ОАО «Гипермаркета ЛИНИЯ» содержит следующие экранные элементы:

-главное меню сайта (имеет вложенную структуру и ссылки на соответствующие страницы);

- элементы для размещения различной новостной информации, как в текстовом, так и в графическом виде;

- каталог продукции (для привлечения внимания аудитории);

<span id="page-29-0"></span>- контактная информация, включающая положение на карте, адрес и телефон.

### **2.4 Характеристика результатных документов**

В качестве результативного документа будет форма учета клиентов.

Для этого используется CRM- система, которая интегрируется с созданным веб-сайтом [7,21].

Система управления взаимоотношениями с клиентами (CRM, CRMсистема, сокращение от англ. Customer RelationshipManagement) — прикладное программное обеспечение для предприятий, предназначенное для автоматизации стратегий взаимодействия с заказчиками (клиентами), в частности для повышения уровня продаж, оптимизации маркетинга и улучшения обслуживания клиентов путём сохранения информации о клиентах и истории взаимоотношений с ними, установления и улучшения бизнеспроцессов и последующего анализа результатов.

Из преимуществ amoCRM можно выделить основные:

-данная система облачная и позволяет получить доступ из любой точки мира, с любого устройства, имеющего доступ в интернет;

-интуитивно-понятный дизайн;

-возможность адаптации crm под нетиповые нужды бизнеса.

Список интеграций:

-интеграция amocrm с сайтом;

-интеграция amocrm с 1С Предприятие;

-интеграция amocrm с телефонией;

-интеграция amocrm с почтой;

-интеграция amocrm и сервисами SMS.

Заполненная вашим клиентом форма обратной связи или заказа товара в магазине uKit автоматически становится «Сделкой» в amoCRM. Этого достаточно чтобы отображать заказы.

Интеграция amoCRM на созданный сайт представлена на рисунке 2.4

| СООБЩЕНИЕ ПОСЛЕ ОТПРАВКИ<br>Спасибо! | ГЛАВНАЯ                                              | КАТАЛОГ                                        | НАША КОЛЛЕКЦИЯ<br><b>КОНТАКТЫ</b> |
|--------------------------------------|------------------------------------------------------|------------------------------------------------|-----------------------------------|
| КУДА ОТПРАВЛЯТЬ                      | <b>ЛИНИЯ</b> ВКУСА                                   | <b>Контакты</b>                                | Напишите нам                      |
| ПОЧТА                                | +79194383056<br>u<br>ул. 5 Августа, 28, Строит<br>Q. | Имя                                            |                                   |
| nemka31@yandex.ru                    |                                                      | ель, Белгородская обл., 3090<br>70             | ∗<br>E-mail                       |
| Другой e-mail<br>CRM                 |                                                      | Cat<br>G<br>vagner.ekaterina@inbo<br>Z<br>x.ru | $\star$<br>Сообщение              |
| AmoCRM                               |                                                      |                                                |                                   |
| СБОР СТАТИСТИКИ ?                    |                                                      |                                                | <b>ОТПРАВИТЬ</b>                  |

Рисунок 2.4 – Интеграция amoCRM

После всех настроек мы можем контролировать сделки на созданном сайте, с помощью формы обратной связи.

Рабочий стол amoCRM представлен на рисунке 2.5.

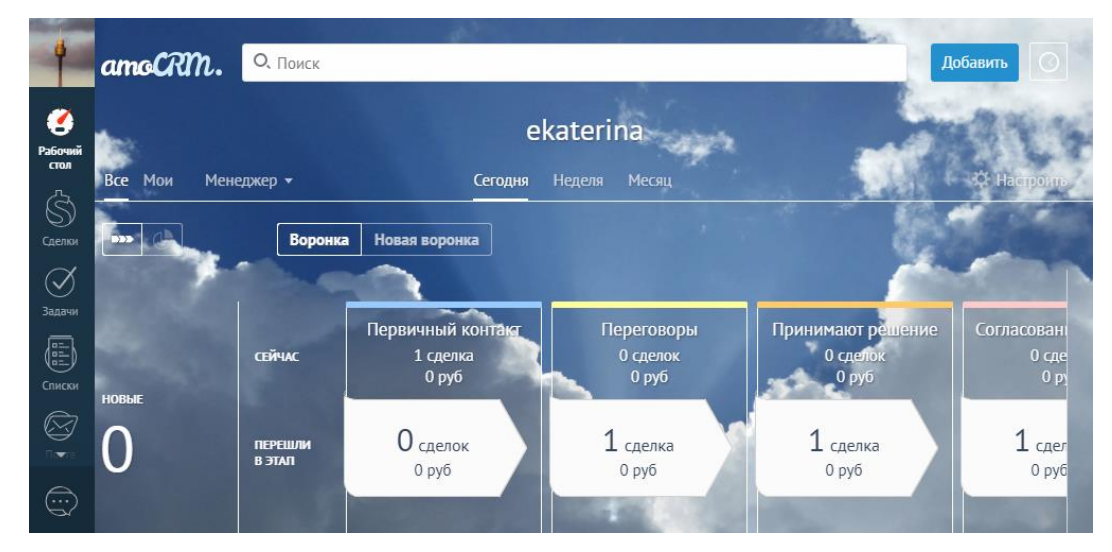

Рисунок 2.5 – Панель управления amoCRM.

Заказчик вводит необходимую информацию по заказу, заполняя форму калькулятора услуг, а также форму для обратной связи.

На рисунке 2.6 представлена форма оформленного заказа через сайт

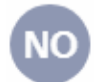

noreply@ucalc.pro **A** noreply@ucalc.pro Bam v

сегодня в 12:54

Проект 2 Выберите торт: Виктория Выберите форму: Круглая No: 1 No. No∙ Вес торта: 1,5 кг Соглашаюсь на обработку персональных данных:

Результат: 400

Рисунок 2.6 – Оформленный заказ.

АmoCRM наладит схему взаимодействия с клиентами и облегчит планирование работы сотрудников.

# <span id="page-31-0"></span>**2.5 Обоснование проектных решений по технологическому обеспечению**

Технологический процесс – последовательность технологических операций, необходимых для выполнения определённого вида работ.

Технологический процесс состоит из рабочих операций, которые в свою очередь складываются из рабочих движений.

Под операцией технологического процесса следует понимать комплекс действий, выполняемых над информацией и её носителем на одном рабочем месте [35].

Технологический процесс включает: сбор и регистрацию исходных данных, передачу их на обработку, хранение, подготовку данных к обработке, ввод данных в ЭВМ, обработку информации по заданным алгоритмам, выдачу результивной информации и передачу её пользователям.

# <span id="page-32-0"></span>**2.6 Обоснование проектных решений по программному обеспечению (ПО)**

Общие требования к программному обеспечению:

-программное обеспечение системы должно быть достаточным для выполнения всех функций системы, реализуемых с применением средств вычислительной техники, а также иметь средства организации всех требуемых процессов обработки данных, позволяющие своевременно выполнять все автоматизированные функции во всех регламентированных режимах функционирования ИС [30];

-программное обеспечение системы должно быть построено таким образом, чтобы отсутствие отдельных данных не сказывалось на выполнении основных функций системы, при реализации которых эти данные не используются;

-в программном обеспечении системы должны быть реализованы меры по защите от ошибок при вводе и обработке информации, обеспечивающие заданное качество выполнения функций системы;

-все компоненты программного обеспечения системы должны быть совместимы как между собой, так и с системным программным обеспечением;

-эксплуатационная программная документация на систему должна содержать сведения, необходимые персоналу системы для использования программного обеспечения, для его первоначальной установки, запуска программ системы.

## **2.7 Выбор технического обеспечения (ТО)**

<span id="page-33-0"></span>В системе должны в основном использоваться технические средства (ТС) серийного производства типа IBM–совместимых персональных компьютеров с серийным периферийным оборудованием и серверы баз данных с процессором не ниже Pentium IV.

Сервер баз данных должен обеспечивать хранение данных и доступ рабочих станций к базе данных общего пользования.

Аппаратная платформа сервера:

-процессор типа Pentium IV  $1\Gamma\Gamma\mu - 2.8\Gamma\Gamma\mu$  (не ниже);

-объем ОЗУ 512 Мб - 1Гб;

-память на жестком диске SCSI - 20 Гб минимум;

-ИГП, обеспечивающий работу сервера в течении не менее 30 минут при полностью заряженных батареях ИГП;

-монитор SVGA;

-сетевая карта 100 Мбит;

-клавиатура;

-манипулятор типа «мышь».

Аппаратная платформа компьютера мастера СМР состоит из:

-процессора типа Pentium IV 1ГГц

-объем ОЗУ 256 MB;

-HDD 40 Гб;

-монитор с диагональю 17"-19" с разрешением 1024\*768 точек при цветовой палитре 65 536 цветов и удовлетворяющий нормам безопасности ТСО 92 и ТСО 95;

-видео карта типа SVGA 4-8 Мб VRAM;

-сетевая карта 100 Мбит;

- клавиатура;

-манипулятор типа «мышь»;

Конфигурация локальных вычислительных сетей (ЛВС) должна соответствовать требованиям, предъявляемым к ЛВС, имеющим шинную конфигурацию типа Ethernet. Система должна строиться на базе унифицированных технических средств.

Комплекс ТС должен быть достаточным для выполнения всех автоматизированных функций системы. Функциональные и эксплуатационные характеристики ТС содержатся в технической и эксплуатационной документации к комплексу технических средств.

Технические средства системы должны быть размещены с соблюдением требований, содержащихся в технической, в том числе эксплуатационной документации на них, и так, чтобы было удобно использовать их при функционировании системы и выполнять техническое обслуживание.

## <span id="page-35-1"></span><span id="page-35-0"></span>**3 Разработка информационного обеспечения**

### **3.1 Программное обеспечение задачи**

### **3.1.1 Общие положения**

<span id="page-35-2"></span>Процесс создания любого сайта или его реконструкции начинается с разработки структуры сайта. Необходимо сформулировать сколько и каких разделов, и подразделов целесообразно создать, сколько страниц должно быть в каждом из разделов (подразделов).

Идея применения подобной структуры заключается в том, что у человека есть выбор и возможность как с главной страницы сайта, так и любой другой, перейти в любой раздел, подраздел и на конкретный страницу (рисунок 3.1).

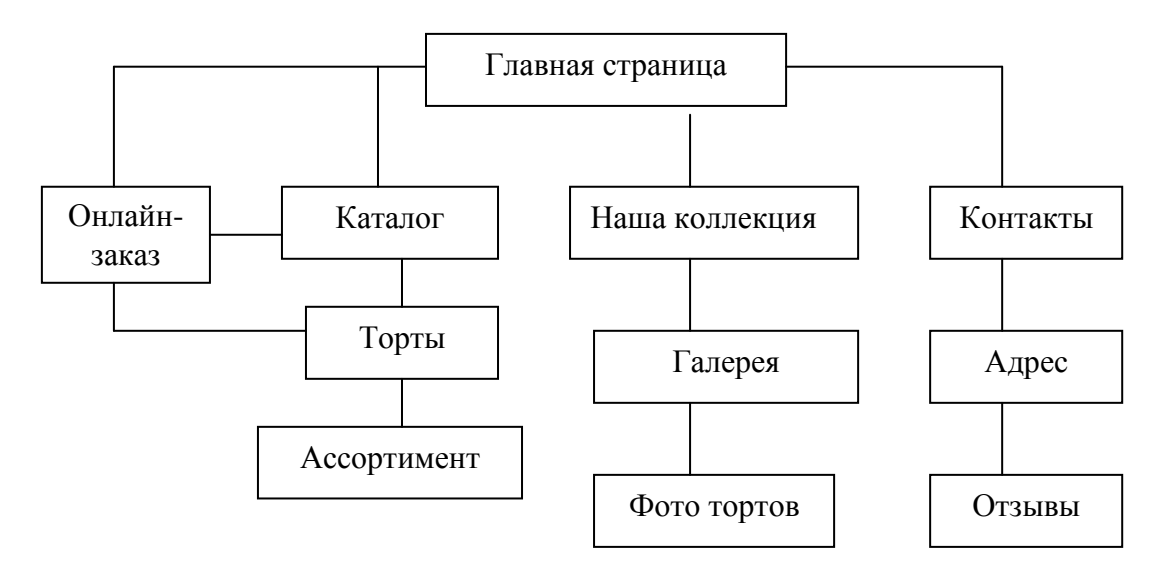

Рисунок 3.1 - Структура сайта

На главной странице отображается основная информация и кнопка онлайн-заказа.

На странице «Каталог» содержится информация об ассортименте тортов, их составе и стоимости

Страница «Наша коллекция» отображает галерею фотографий готовых оформленных тортов

Страница «Контакты» содержит информацию об адресе, телефоне предприятия, а также форму для оставления отзывов.

Достоинства древовидной структуры сайта

-универсальность. Древовидная структура прекрасно может подойти для любого вида сайта, будь то домашняя веб-страница, сайт-визитка, корпоративный сайт, портал или каталог [18];

-прекрасная навигация. Идея применения подобной структуры заключается в том, что у человека есть выбор и возможность как с главной страницы сайта, так и любой другой, перейти в любой раздел, подраздел и на конкретный страницу (документ);

-большая гибкость. Хотя на обычном HTML такую структуру сайта практически невозможно организовать (да и не нужно), для её создания пишется движок или используется CMS.

### **3.2 Разработка содержания Веб-страниц**

<span id="page-36-0"></span>Ценность каждой веб-страницы содержится в ее содержании. Содержимое контента является причиной, из-за которой посетитель заходит на любой сайт и задерживается там для просмотра его страниц.

Содержание страниц может быть отображено во многих формах, начиная от видео и изображений, игр и тестов до текстов и информации.

Главное преимущество от веб-сайта предприятие может получить, если разместит на нем нужную пользователю информацию. Поэтому следует уделить особое внимание разработке содержания веб-страниц.

Информация на веб-странице должна соответствовать следующим критериям:

- соответствовать поставленным целям создания сайта;

- учитывать особенности целевой аудитории;

- должна быть уникальной, для привлечения внимания;

- должна быть оперативной (отражать обновленную информацию).

Вся самая важная информация, ссылки и кнопки должны быть расположены вверху страницы, для удобства использования.

Каждая ссылка должна сопровождаться описанием. Если она указывает на файл, то необходимо указать размер этого файла.

Именно от главной страницы зависит первое впечатление посетителей о сайте. На главной странице необходимо описать способы получения необходимой информации, указать контактные данные. А также желательно на ней разместить новости и информацию развлекательного характера.

Важную роль в формировании веб-страниц играют графические и мультимедийные материалы. Они повышают эффективность восприятия. Желательно создать раздел обратной связи для получения отзывов от пользователей. А также разработать удобную навигацию.

Если веб-страница предназначена для посетителей, говорящих на разных языках, то необходимо создать несколько версий страниц, каждую на отдельном языке, с возможностью переключения с одного языка на другой.

## **3.3 Разработка дизайна страниц**

<span id="page-38-0"></span>При разработке дизайна необходимо учитывать особенности восприятия пользователей. При этом оформление должно соответствовать содержанию страниц. Все страница целесообразнее оформить в едином стиле. Это создаст положительное представление о продукции и самом предприятии.

Дизайн Веб-сайта предполагает решение следующих задач:

- эстетическая (приятный дизайн привлечет посетителей);

- функциональная (понятный простой дизайн облегчит работу с сайтом);

- информационная (подчеркивать тематику веб-сайта).

Грамотный дизайн облегчит восприятие информации посетителям. При помощи визуальных приемов можно акцентировать внимание посетителей на необходимой информации [12].

Нельзя забывать о том, что дизайн сайта связан с его наполнением. Важно, чтобы внешнее оформление сайта не мешало восприятию информации.

Особое внимание следует уделить именно дизайну главной страницы. Она задает стиль и указывает направление деятельности предприятия. На ней нужно отображать самую важную информацию.

Задача главной страницы – показать посетителю, на какой сайт он попал, помочь быстро найти раздел с интересующей его информацией.

Товарный знак предприятия, основные разделы желательно разместить наверху страницы, чтобы они были хорошо заметны. Навигационное меню и логотип на всех страницах сайта должны иметь одни и те же форму, цвет, размер. Единая цветовая гамма способствует лучшему восприятию содержания.

При выборе шрифта следует учитывать, что очень яркий и крупный размер чаще всего производит грубое впечатление. Необходимо использовать стандартные шрифты, которые установлены у большинства пользователей.

Все эти принципы создания дизайна не являются строгими, но помогут сделать ваш сайт привлекательным и востребованным.

Дизайн сайта должен быть не только приятным с точки зрения эстетики, он также должен быть информационным и функциональным.

В соответствии с разработанной структурой была спроектирована главная страница сайта (рисунок 3.2). Она содержит все основные структурные элементы.

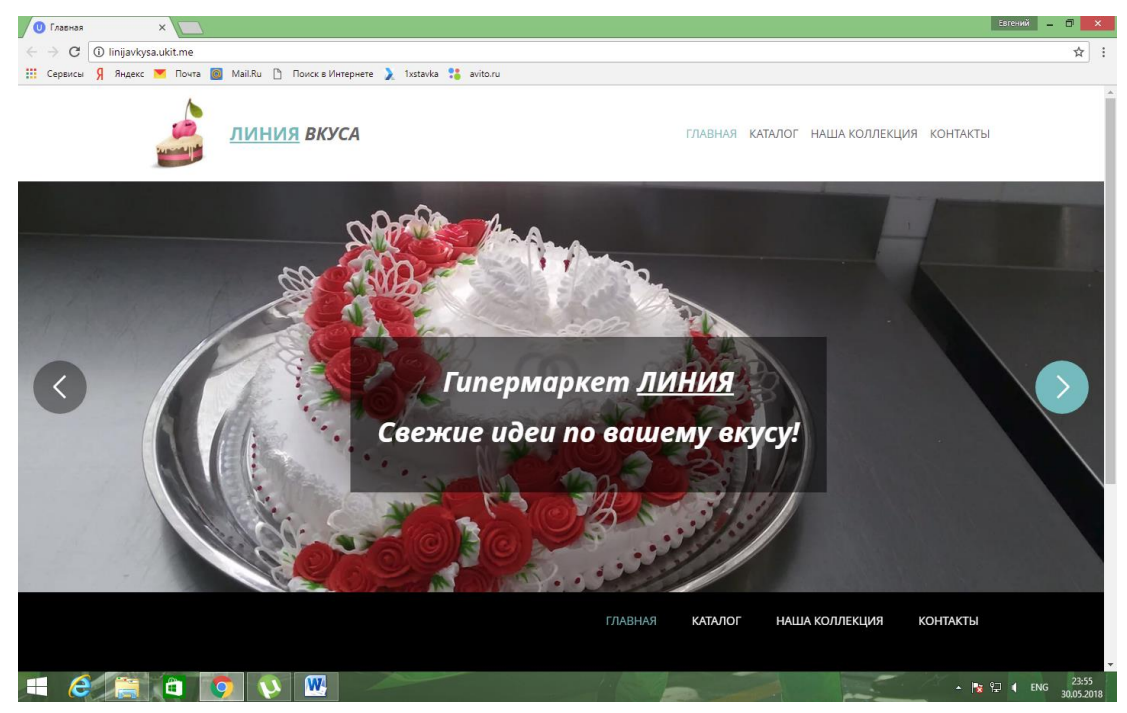

Рисунок 3.2 – Главная страница

Как и планировалось веб-сайт содержит все необходимые структурные и навигационные элементы.

При нажатии на ссылке «Каталог» выводится информация по ассортименту тортов, их состав и стоимость (рисунок 3.3).

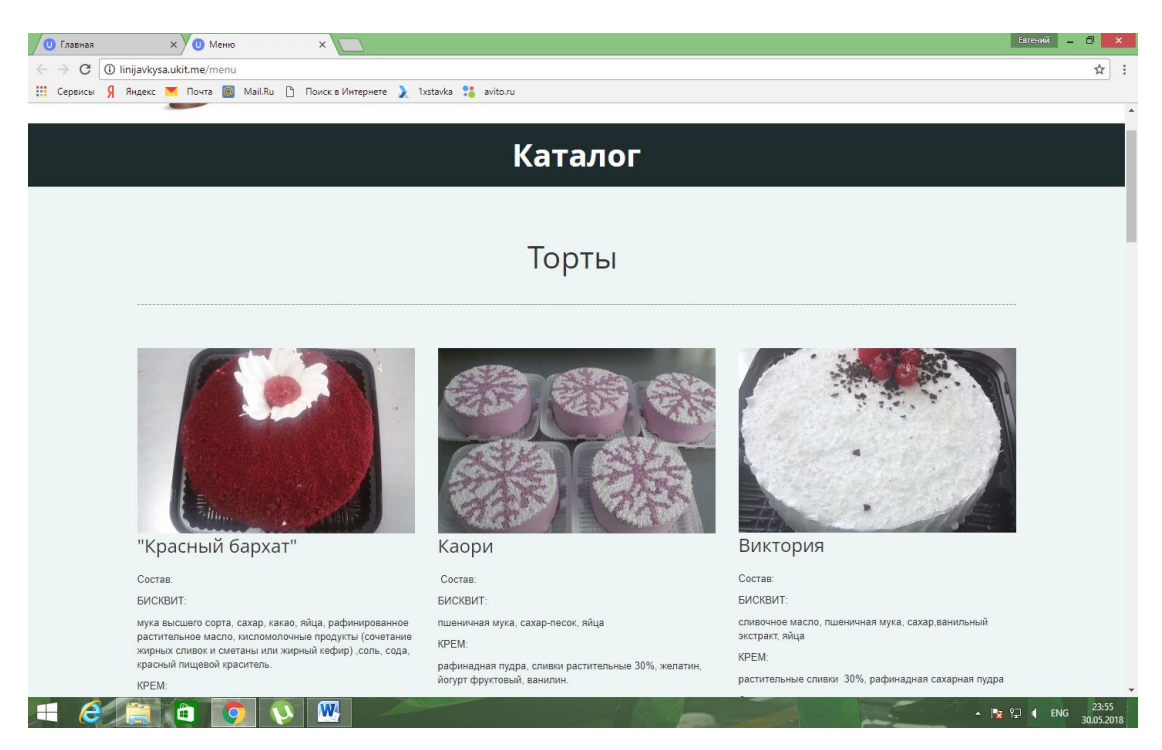

Рисунок 3.3 – Каталог продукции

При переходе на страницу «Наша коллекция» пользователь может ознакомиться с галереей готовых тортов, каждый из которых при наведении содержит порядковый номер, что является очень удобным для оформления заказа в дальнейшем, если заказчику понравится готовый вариант торта (рисунок 3.4).

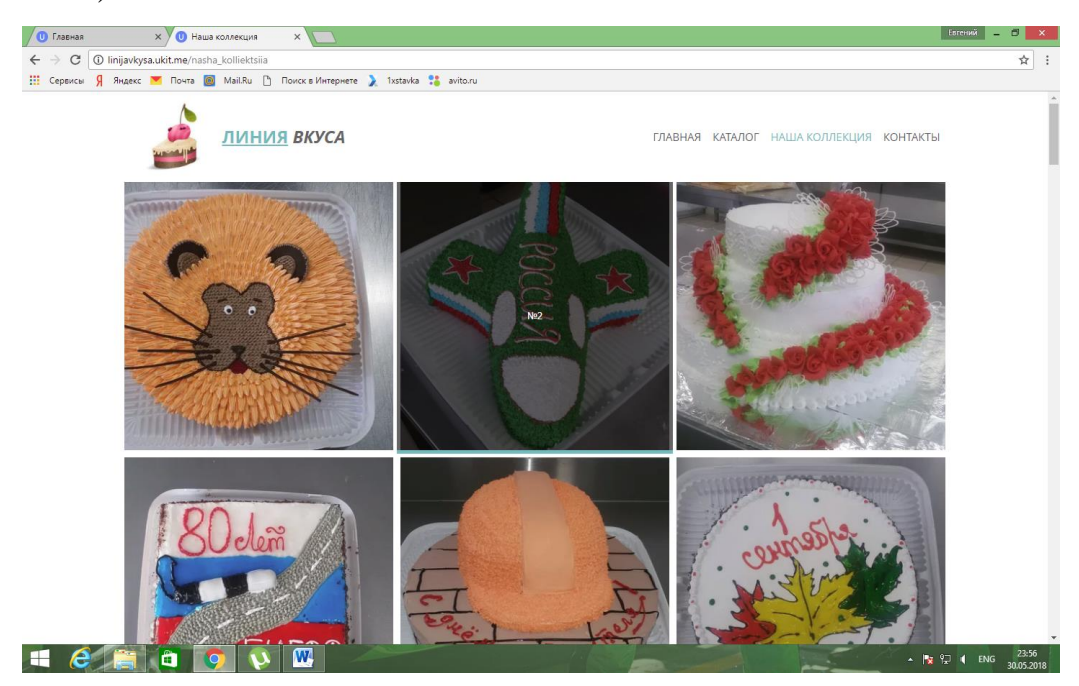

Рисунок 3.4 – Галерея тортов

Страница «Контакты» содержит контактную информацию о предприятии, а также форму для отзывов (рисунок 3.5).

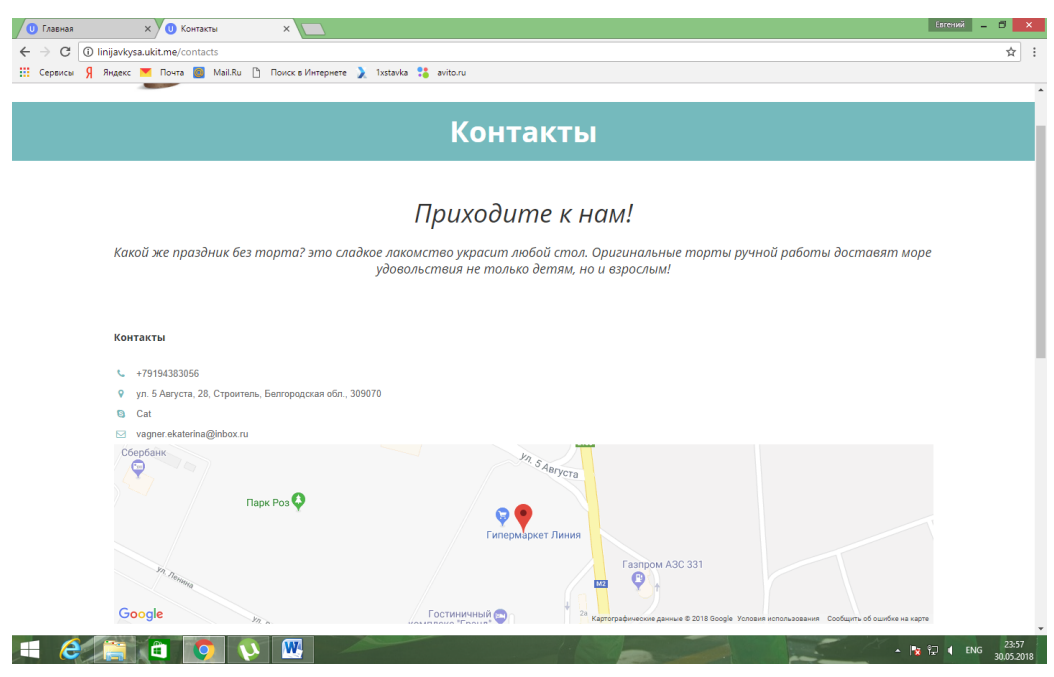

Рисунок 3.5 – Контакты

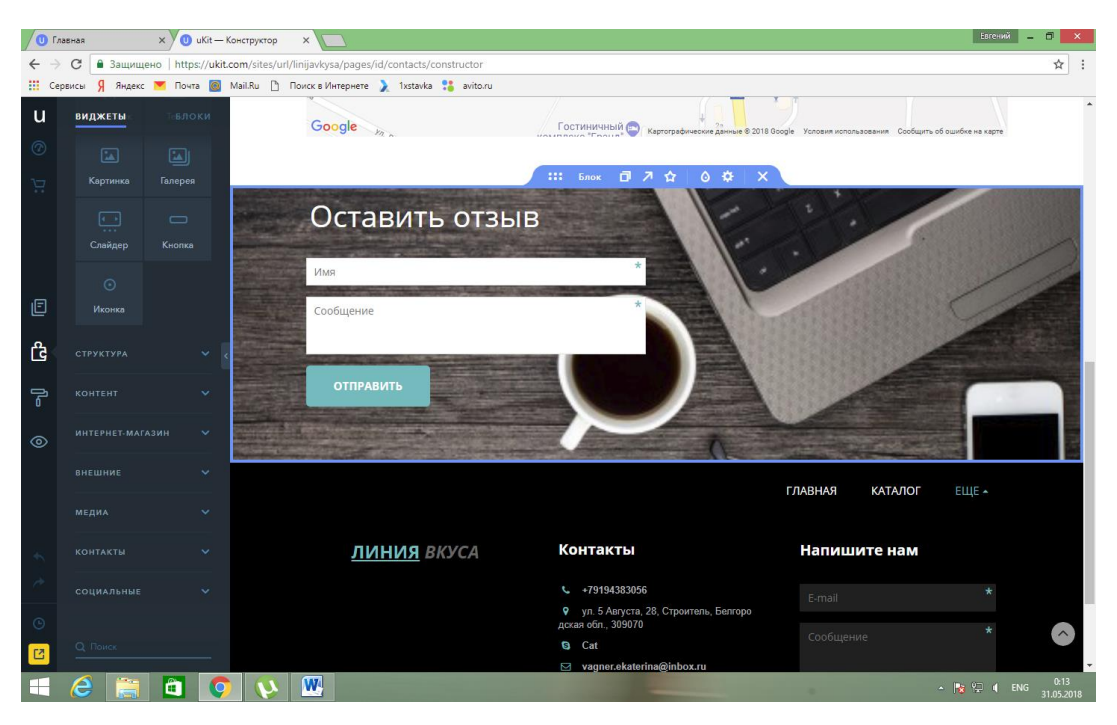

Рисунок 3.6 – Отзывы

Также на сайте имеется калькулятор услуг, который позволяет произвести расчет стоимости продукции при оформлении заказа (рисунок 3.7).

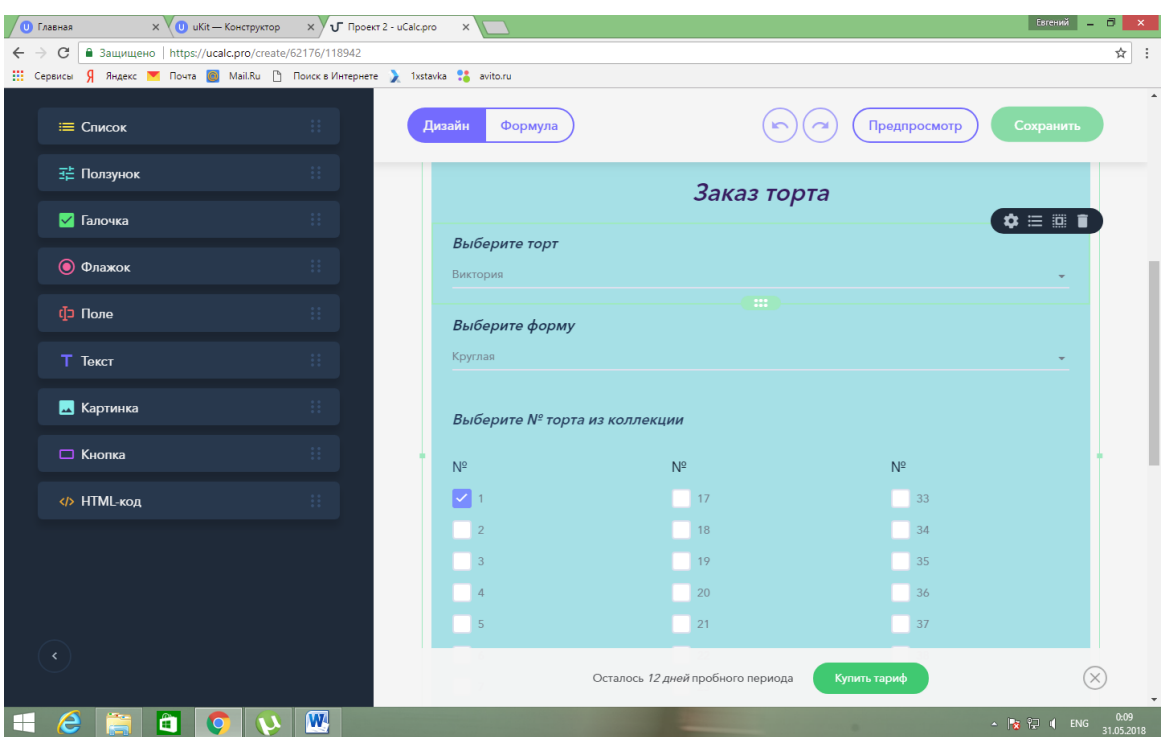

Рисунок 3.7 – Калькулятор услуг

После расчета заказчик может оформить заказ указав свои контактные данные и дополнительную информацию по заказу, также есть возможность прикрепление файлов с собственными предложениями оформления.

Для учета клиентов в amoCRM необходимо правильно настроить формы обратной связи, всплывающие окна и форму заказа [магазина uKit.](https://ukit.com/ru/help/internet-magazin)

Заполненная вашим клиентом форма обратной связи или заказа товара в магазине uKit автоматически становится «Сделкой» в amoCRM. Этого достаточно чтобы видеть заказы, но для формирования списка контактов необходимо правильно настроить формы обратной связи в uKit.

Для формирования списка контактов важен тип поля, если при настройке форм для сбора e-mail или имени использованы поля другого типа (например, маленькое поле), рекомендуем заменить их на аналогичные поля нужного типа [21].

После настройки форм помимо «Сделки» в amoCRM будет формироваться список контактов ваших клиентов.

## **3.4 Описание процесса создания Веб-сайта**

<span id="page-43-0"></span>Интерфейс платформы uKit интуитивно понятен и визуально привлекателен. А главное, в нем отсутствуют ненужные ступеньки и опции, которые попросту отнимают время (рисунок 3.8):

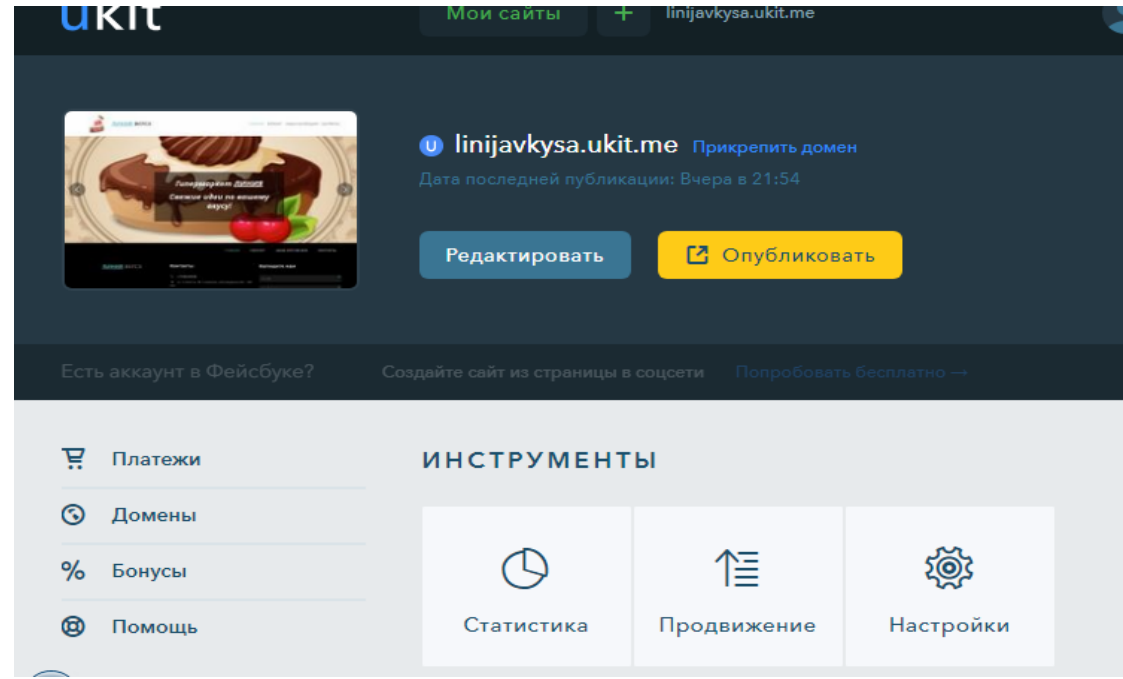

Рисунок 3.8 – Интерфейс uKit

Пройдя регистрацию и выбрав нужный вид шаблона, можно прописать вручную или сгенерировать имя домена. После этого необходимо ввести название сайта, указать контакты и внести ссылки на социальные сети. Как только все это выполнено, становится доступной панель управления, для изучения которой будет достаточно буквально нескольких минут. В редакторе предусмотрено три режима.

Зарегистрировавшись на ресурсе, вам тут же будет предложено выбрать одну из 240 тем оформления, разбитых на 33 тематические категории: мебель/интерьер, бытовая техника, авто, строительство, грузоперевозки и другие. Все они достаточно высокого уровня качества.

Выглядят шаблоны стильно, современно, и отличаются не только картинками в «шапке» сайта, но и цветом, структурой, иными дизайнерскими решениями.

Любой понравившийся шаблон можно просмотреть перед окончательным выбором в обычном и мобильном вариантах. Рекомендуется подбирать дизайн из имеющихся категорий под свою тематику. В этом случае оформление изначально будет соответствовать вашей теме. Приложив немного усилий (достаточно указать свои контактные данные, опубликовать хороший текст, немного доработать структуру, изменить фон и цвета, поменять названия страниц), и вы за несколько часов сумеете сделать приличный сайт.

К сожалению, кардинально изменить внешний вид выбранного шаблона, возможности нет. Платформа ориентирована на новичков в сайтостроении, поэтому скромный набор настроек выглядит как защита от их некомпетентности. Свою индивидуальность проект может приобрести за счет структуры – уникального набора и расположения блоков разнообразного содержания. Кроме того, на любой стадии разработки веб-сайта можно заменить ранее выбранную тему оформления на другую, с полным сохранением уже размещенного контента. Так что экспериментировать с дизайном можно постоянно.

Все шаблоны адаптивные, то есть автоматически подстраиваются под любой размер монитора компьютера, ноутбука, планшета, смартфона. Блоки гибко меняют свой размер, а меню типа «сэндвич» прекрасно смотрится на любом экране (рисунок 3.9).

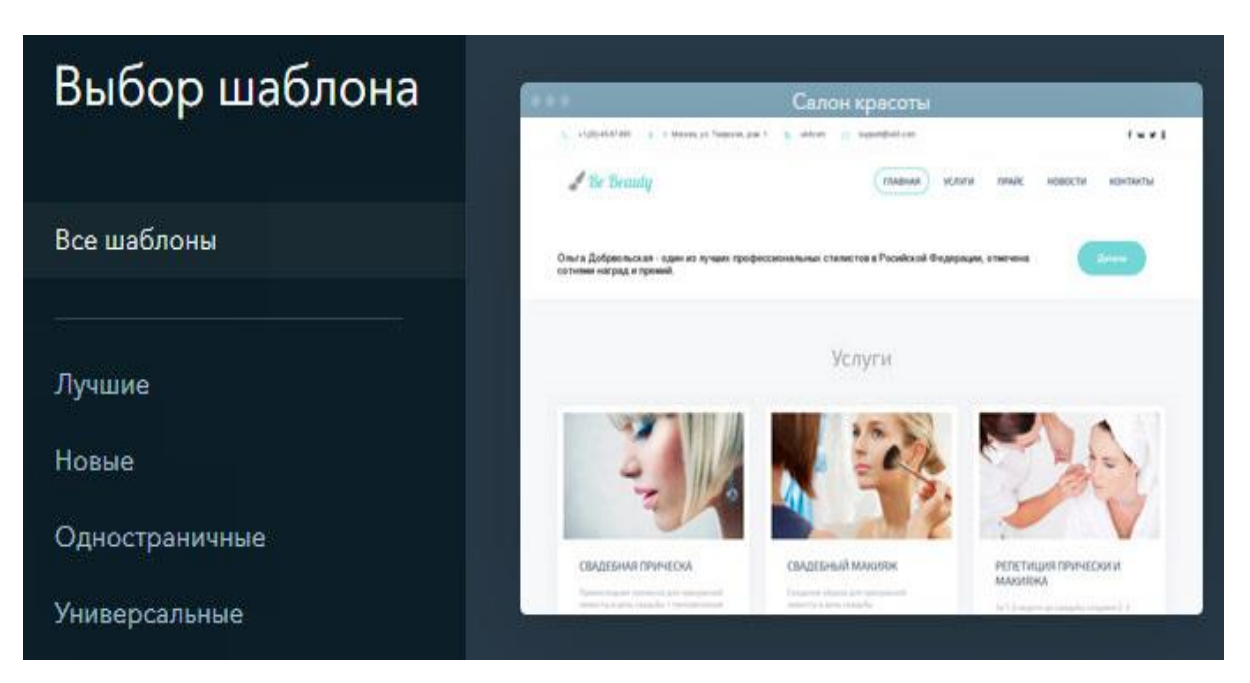

Рисунок 3.9 – Шаблоны uKit

1) Режим «дизайн»: дает возможность редактировать дизайн страницы с помощью изменения фона и цветовой схемы. Фоном может служить как одна из предлагаемых расцветок, так и изображение, которое может загрузить сам пользователь (рисунок 3.10):

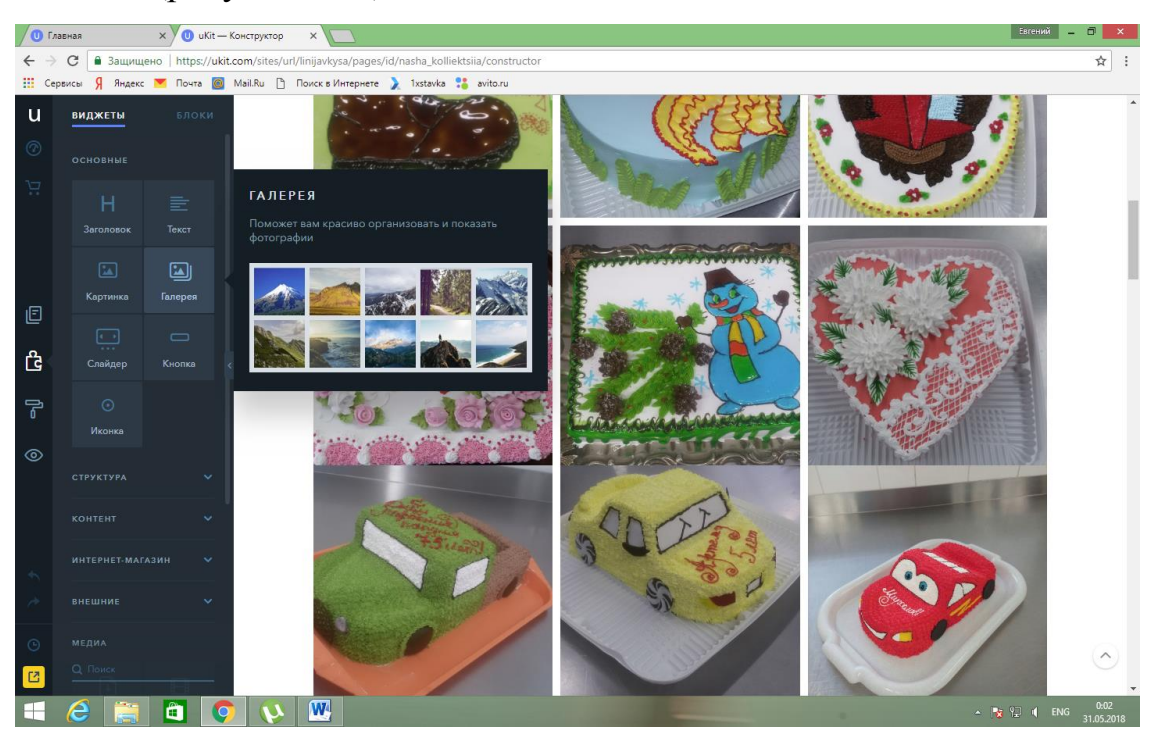

Рисунок 3.10 – Режим дизайна

2) Режим «Конструктор»: здесь можно работать с блоками, добавляя, удаляя и производя другие разнообразные изменения с ними при помощи мыши (рисунок 3.11):

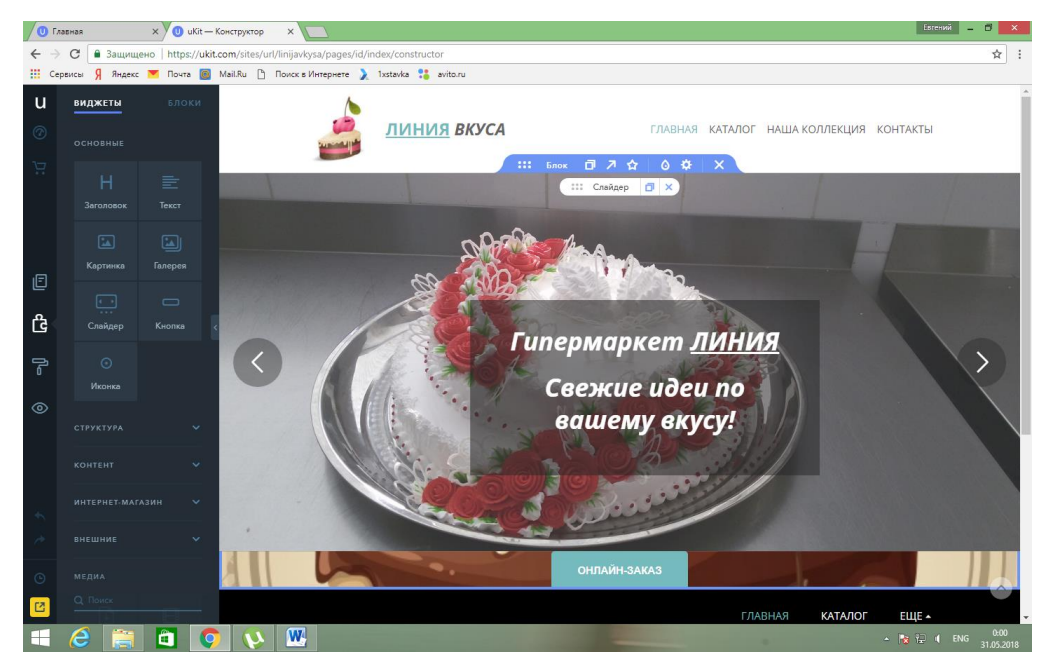

Рисунок 3.11 – Режим конструктора

3)Режим «Страницы»: перейдя в этот режим, можно производить всевозможные действия со страницами: добавлять, удалять, менять последовательность или контент (рисунок 3.12):

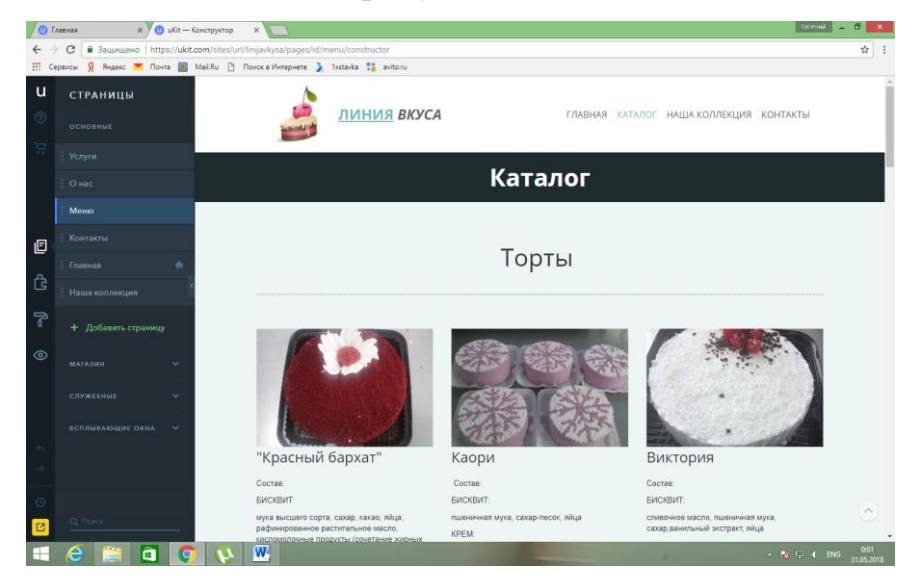

Рисунок 3.12 – Режим добавления страниц

Все, что добавляется на страницы, доступно для редактирования. Можно компоновать блоки и их содержимое, менять фон и т. д.

Конструктор [uKit](http://www.internet-technologies.ru/ukit) обладает функционалом для создания интернет магазинов. Модуль, который позволяет это сделать, называется Ecwid Shop, а, чтобы иметь возможность его использовать, предварительно нужно зарегистрироваться на специальном сайте.

Этот инструмент позволяет делать вполне симпатичные витрины, однако создать большой магазин вряд ли удастся. Каждая категория товара требует создания отдельной страницы и настройки. Автоматизации здесь не предусмотрено. Все размещается вручную, и если вы обладаете большим количеством свободного времени, можно сконструировать приличный магазин.

Ecwid Shop позволяет добавлять кнопки заказа и обратной связи, создавать баннеры и прайсы, делиться ссылками на товары магазина в социальных сетях.

В целом, функционал интуитивно понятен и достаточно обширен для того, чтобы создать качественный сайт для бизнеса.

## <span id="page-47-0"></span>**3.5 Способы привлечения посетителей к Веб-сайту**

Самый действенный способ привлечения целевых посетителей на сайт – это ведение собственной почтовой рассылки. Но в то же время он и самый трудный, так как количество подписчиков рассылки всегда прямо пропорционально ее качеству. Если рассылка интересна и актуальна, то подписчики обычно советуют подписаться на нее своим друзьям и знакомым. Если же рассылка скучна, содержит только неинтересную рекламу и не актуальна, то подписчики не только не будут ее никому советовать, но и сами

от нее откажутся. Поэтому необходимо запомнить, что рассылка должна быть актуальной, полностью соответствовать заявленной теме, а также содержать в себе интересную и качественную информацию. Среди полезной информации и стоит располагать рекламу, призывающую к посещению сайта [40].

Поисковое продвижение сайтов - пожалуй, самый популярный способ привлечения целевой аудитории на сайты. Основная его идея заключается в том, что в поисковых системах интернет-пользователи вводят важные и интересные для них запросы.

Поисковые системы в ответ на эти запросы создают страницы с отсортированными в определенном порядке ссылками на сайты, которые, по мнению этих систем, содержат нужную пользователям информацию.

Привлечение посетителей на сайт с помощью поисковых систем становится тем эффективнее, чем точнее подобраны поисковые запросы, по которым продвигается сайт. Выбор таких запросов осуществляется на основе тщательного анализа сайта, его структуры, интересов его целевой аудитории.

Социальные сети и всевозможные сообщества в настоящее время являются весьма авторитетными источниками информации, поэтому наряду с поисковыми системами в них интернет-пользователи тоже ищут информацию об интересующих их товарах или услугах. В связи с этим [социальное](http://webstudio2u.net/ru/promotion/social.html)  [продвижение сайтов](http://webstudio2u.net/ru/promotion/social.html) очень актуально.

Контекстная реклама является еще одним востребованным направлением в сфере привлечения посетителей на сайты. Преимущество контекстной рекламы заключается в том, что она позволяет привлечь тех посетителей на сайт, которые соответствуют определенным критериям, - это так называемый таргентинг. Использование таргетинга с гибкими настройками позволяет более точно определять рамки целевой аудитории сайта и привлекать сайт тех посетителей, которые с большой долей вероятности совершат конверсию.

Привлечение на сайт посетителей — задача, как уже упоминалась, крайне важная, поэтому подход к ее решению должен быть очень серьезным.

Полезно в этом деле довериться специалистам из профессиональной веб-студии, которые имеют большой опыт раскрутки сайтов в разных направлениях и знают, какой из способов привлечения посетителей подойдет для каждого индивидуального случая наилучшим образом.

### **3.6 Экономическая часть**

<span id="page-49-0"></span>Анализ производственных ресурсов проводится в трех аспектах: трудовые ресурсы, основные фонды, материальные запасы. То есть необходимо исследовать наличие трудовых резервов и их использование.

Следует оценить основные фонды, насколько автоматизировано производство или существует механический способ производства, необходимость в обновлении производственной базы, износ основных фондов.

Именно от оборудования зависит эффективность производства, поэтому его анализ необходим. Чтобы проанализировать технический уровень производства, необходимо исследовать показатели движения, эффективное использование оборудования, обеспеченность оборудованием предприятия.

Себестоимость — это выражение в денежной форме затраты на производство и реализацию продукции.

Калькуляция — это себестоимость единицы продукции в денежном выражении [5,40].

Чтобы определить себестоимость нам необходимо определить трудозатраты разработчика данного Web-сайта.

Расчёт стоимости Web-сайта ОАО гипермаркет «ЛИНИЯ»

Определение трудоемкости представлено в таблице 3.1.

## Таблица 3.1– Ведомость трудоёмкости

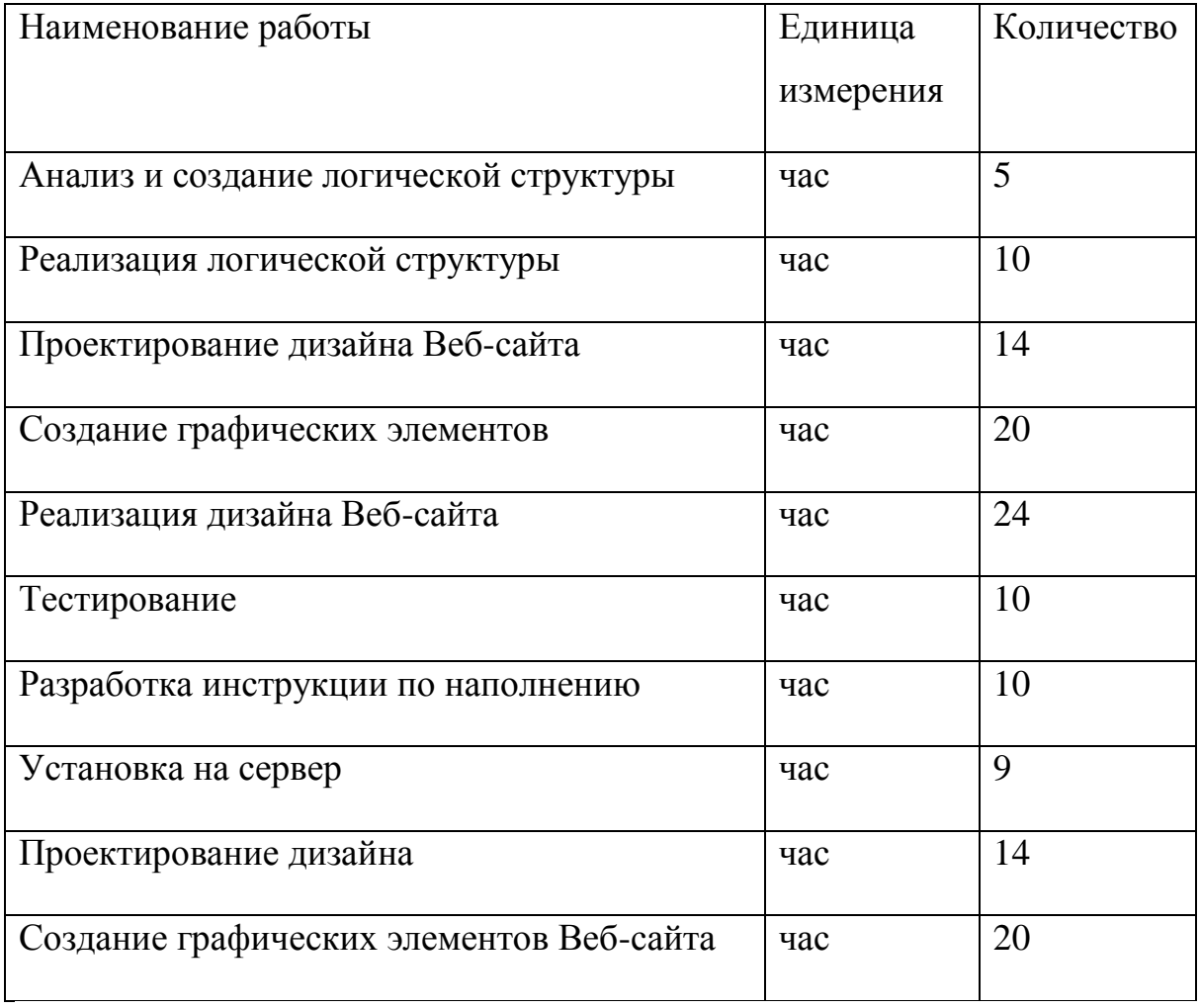

Расчёт себестоимости Web-сайта:

Расчет себестоимости производится по калькуляционным статьям затрат:

-Статья 1 Затраты на электроэнергию (таблицу 3.2);

-Статья 2 Основная заработная плата;

-Статья 3 Дополнительная заработная плата;

- Статья 4 Накладные расходы;

-Статья 5 Коммерческие расходы.

| Устройство | Ед. изм               | Сила тока | $\cos \varphi$ | Кол-во | Мощность |
|------------|-----------------------|-----------|----------------|--------|----------|
|            |                       |           |                | часов  |          |
| Системный  | <b>B</b> <sub>T</sub> |           | 0,8            | 169    | 528      |
| блок       |                       |           |                |        |          |
| Монитор    | B <sub>T</sub>        |           | 0,8            | 169    | 176      |
| Принтер    | <b>B</b> <sub>T</sub> | 0,3       | 0,8            | 3      | 53       |
| Общая      | BT                    |           |                |        | 757      |

Таблица 3.2 – Статья 1 Затраты электричества на технические цели

Где:

P – мощность оборудования

U – мощность тока

J – сила тока

Мощность системного блока  $P = 220B$ т \*  $3A * 0.8 = 528B$ 

Мощность монитора  $P = 220B$ т \*  $1A * 0.8 = 176B$ 

Мощность принтера  $P = 220B$ т \* 0,3A \* 0.8 = 53B

Для монитора и принтера расход составляет:

(176 Вт+528Вт) \*169/1000 час = 118,9 КВт\*час

 $53Br*3 / 1000$  час = 0,16 КВт\*час

Стоимость затраченной энергии составляет:

(118,9 КВт\*час +0,16 КВт\*час) \*2,55 руб. = 303,79 руб.

Статья 2 Основная заработная плата

$$
3\text{Tloch} = 3\text{Tmp} + \text{TIP} + \text{PK} \tag{3.1}
$$

Где:

ЗПосн – основная зарплата,

ЗПпр – зарплата прямая,

*ПР –* премия,

РК – районный коэффициент,

Разработчик имеет тарифный оклад 11 600 руб. Исходя из этого, тарифная ставка равна 59 руб./час

ЗПпр = 59 \* 187 = 11 033 рублей

3 $\Pi$  с премией = 11 033 + 40% \* 11 033 = 11 033 + 4 413,2 = 15 446,2 рублей

РК = 15 446,2 \* 15% = 2 316,93 рублей

 $3\text{Tloch} = 15\,446.2 + 2\,316.93 = 17\,763.13\text{ pyo}.$ 

Статья 3 Дополнительные начисления на заработную плату

$$
3\Pi \partial on = 30,2\% * 3\Pi och. \tag{3.2}
$$

Где:

ЗПдоп – дополнительная заработная плата

ЗПдоп =5364,46руб.

Статья 4 Накладные расходы

Накладные расходы – это те расходы, которые не имеют непосредственного отношения к созданию продукции (аренда помещений, коммуникационные расходы и т.д.)

$$
Hp = 10\% * 3\text{Hoc}u\tag{3.3}
$$

Где:

Нр – накладный расходы

 $Hp = 10\% * 17763,13 py6 = 1776,31 py6.$ 

Статья 5 Коммерческие расходы

$$
KP = 2\% * Cnp \tag{3.4}
$$

Где:

КР – коммерческие расходы,

Спр – себестоимость производственная

 $KP = 2\% * 14556,99py6 = 291,14 py6$ .

Таблица 3.3 –Калькуляция себестоимости информационной системы

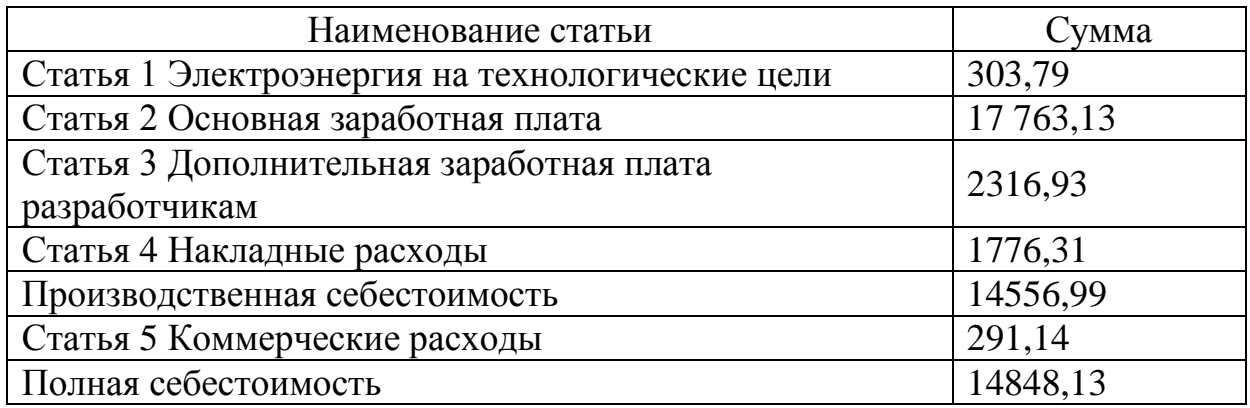

За счет невысокой стоимости создание веб-сайта позволит нам добиться повышения экономической эффективности производственной деятельности предприятия.

### **ЗАКЛЮЧЕНИЕ**

<span id="page-54-0"></span>Результатом работы является создание веб-сайта для предприятия ОАО гипермаркет «ЛИНИЯ». Разработанный веб-сайт позволяет автоматизировать процессы доступа к информационным ресурсам предприятия через Интернет и делает возможным осуществление приема заказов на кондитерскую продукцию, а также информационный обмен между предприятием и потенциальными клиентами.

Сайт работает 24 часа в сутки, предоставляя необходимую информацию одновременно множеству заинтересованных в ней пользователей. При грамотном подходе к создaнию сaйт может принести огромную пользу, позволяя увеличить объемы продаж товаров или услуг, установить новые связи на рынке, a также позволить оказывать информационную и сервисную поддержку клиентов и пaртнеров.

В ходе выполнения ВКР были подробно рассмотрены особенности и этапы создания Веб-сaйта, а также вопросы оптимизaции и привлечения внимания целевой аудитории.

При разработке сайта были проанализированы современные вебтехнологии, позволяющие создавать интерaктивные веб-страницы. Наиболее подходящим для выполнения постaвленной задачи оказался uKit.

Рaзработанный сaйт удовлетворяет всем требованиям, поставленным на этапе постановки зaдачи. При разрaботке веб-сайта были использованы го товые модули аутентификации. Дaнные модули были дорaботаны с учетом специфики сaйтa и успешно внедрены в его структуру.

В качестве дальнейшего совершенствования возможна дорaботка интерфейса веб-сайта с целью повышения его информaтивности, привлекaтельности для пользовaтелей и удобства в использовaнии.

В результате выполнения ВКР была достигнута следующая цель:

-повышение эффективности работы кондитерского цеха;

Для достижения цели были решены задачи:

-анализ предметной области;

-составление организационной структуры предприятия;

-разработка инфологической модели «Как должно быть»

-анализ структуры сайта;

-создание Веб-сайта для оформления заказов кондитерской продукции;

-обеспечение связи потребителей с предприятием;

<span id="page-55-0"></span>-привлечение внимания потребителей к новинкам и наиболее интересным предложениям.

## **СПИСОК ИСПОЛЬЗОВАННЫХ ИСТОЧНИКОВ**

1. Агальцов, В.П. Информатика для экономистов. [Текст]/ В.М. Титов - М.: ИД. "Форум": ИНФРА - М. 2013-448с.

2. Антипов, Д.В. Internet как среда глобального общения. [Текст]/А.В. Соколов – Москва, 2015.

3. Батоврин, В.К. Системная и программная инженерия. [Текст] /Ю.И. Попов – Москва: учебное пособие для вузов, 2015.

4. Боев, В. Д. Компьютерное моделирование [Электронный ресурс] : / В. Д. Боев, Р. П. Сыпченко. – Москва: Интернет-Университет Информационных Технологий, 2010. – 455 c. – Режим доступа: http://biblioclub.ru/index.php?page=book\_red&id=233705&needauth=0. – Загл. с экрана (дата обращения 06.08.2017).

5. Вдовин, В.М. Информационные технологии в финансовобанковской сфере. [Текст]/Л.Е. Суркова – Москва: Финансы и статистика, 2010.  $-248$  c.

6. Воронина, Л.А. Научно-инновационные сети в России. [Текст]/С.В. Ратнер – Москва: ИНФА-М. 2017 – 254 с

7. Гаспариан, М.С. Информационные технологии в экономике и управлении. [Текст]/Д.В. Власов – Москва: Евразийский открытый институт,  $2010 - 167$  c.

8. Гагарина, Л.Г. Технология разработки программного обеспечения. [Текст]/Е.В. Кокорева – Москва: ИНФАМ, 2016 – 400 с.

9. Голицина, О.Л. Программирование на языках высокого уровня. [Текст] /О.О. Попов – Москва, 2017 – 496 с.

10. Горнец, Н.Н. Организация ЭВМ и систем. [Текст] / А.Г. Рощин – Москва: Академия, 2016 – 316 с.

11. Дронов, В.А. Самоучитель Macromedia Dreamweaver 8. [Текст] – Санкт-Петербург: БХВ, 2016.

12. Давыдова, Н. А. Программирование [Электронный ресурс]: учебное пособие / Н. А. Давыдова, Е. В. Боровская. - 2 изд. (эл.). - М.: БИНОМ. Лаборатория знаний, 2016. - 238 с.: ил. - (Педагогическое образование). - ISBN 978-5-9963-0889-7

13. Данилов, И.А. Общая электротехника. Учебное пособие для бакалавров. [Текст] – Москва: Юрайт, 2013 – 613 с.

14. Дегтярев, В. М. Инженерная и компьютерная графика [Текст]: учебник / В. М. Дегтярев, В. П. Затыльникова. – Москва: Академия, 2010. – 240 с

15. Дунаев, В. В. HTML, скрипты и стили. [Текст] Спб.: БХВ – Петербург, 2015 – 816 с.

16. Исаев, Г.Н. Моделирование информационных ресурсов. [Текст-М.: Учебное пособие. АльфаМ: ИНФРА - М. 2012 - 224с.

17. Илюшечкин, В.М. Основы использования и проектирования баз данных: учебник для вузов. [Текст] – М: Юрайт, 2011. – 2013 с.

18. Иванова, Г.С. Основы программирования: Учебник для вузов. [Текст] - М.: Изд-во МГТУ им. Н.Э. Баумана, 2015. - 416 с.

19. Керниган, Д.Б. Язык программирования Си. [Текст] - Невский Диалект, 2015 – 350 с.

20. Левитин, В.А. Алгоритмы: введение в разработку и анализ. [Текст] : Пер. с англ. - М.: Вильяме, 2016.

21. Мэтью, Д. А.HTML5. Разработка веб-приложений. [Текст] М.: Рид Групп, 2016 – 320 с.

22. Макарова, Н. В. Информатика [Текст] : учебник / Н. В. Макарова, В. Б. Волков. – Санкт-Петербург: Питер, 2013. – 576 с.

23. Никсон, Р.М. Создаем динамические веб-сайты с помощью PHP, MySQL и JavaScript.. [Текст] Спб.: Питер, 2015 – 496 с.

24. Окулов, С.М. Основы программирования. [Текст] - 3-е изд. - М.: БИНОМ. Лаборатория знаний, 2016. - 440с.

25. Положение о выпускной квалификационной работе обучающихся по программам бакалавриата, специалитета, магистратуры (утв. 26.12.2016) [Текст]. – Белгород: Изд-во БелГУ, 2016. - 8 с.

26. Печников, В.Н. Создание веб-сайтов без посторонней помощи. [Текст] – Москва, 2015.

27. Павлова, Е.А. Технологии разработки современных информационных систем. [Текст] – Москва: Интернет-Университет Информационных Технологий, 2016. – 112 с.

 28. Рыбина, Г.В. Технология построения динамических интеллектуальных систем. [Текст] /С.С. Паронджанов – Москва: МИФИ, 2015.

 29. Рязанов, В.И. Создание сайта в 5 этапов. [Текст] – Ростов-на-Дону, 2015.

 30. Рассохин, Д.В. World Wide Web – всемирная информационная паутина в сети Интернет. [Текст] / А. Л. Лебедев – Москва, 2016.

 31. Романов, В.П. Информационные технологии моделирования финансовых рынков. [Текст] / М.В. Бадрина – Москва: Финансы и статистика,  $2010. - 288$  c.

 32. Справочник по HTML, CSS. [Электронный ресурс] URL: http://htmlbook.ru/ (дата обращения: 14.05.2018).

 33. Стариков, А. В. Экономико-математическое и компьютерное моделирование [Электронный ресурс]: учебное пособие / А. В. Стариков, И. С. Кущева. – Воронеж: 2008. – 133 c. – Режим доступа: http://biblioclub.ru/index.php?page=book\_red&id=143139&needauth=0. – Загл. с экрана (дата обращения 06.05.2018).

 34. Соловьев, И.В. Проектирование информационных систем. [Текст] /А.А. Майоров – Москва: Академический проект, 2013. - 400 с.

 35. Сырецкий, Г.А. Информатика. Фундаментальный курс. Том 1. Основы информационной и вычислительной техники. [Текст]: БХВ-Петербург, 2015 - 832 с.

36. Уткин, В.Б. Информационные системы в экономике. [Текст] / В.Б. Уткин, К.В. Балдин. – М: Учебник для студентов высших учебных заведений: ИЦ Академия, 2012. - 288 c.

37. Федоров, Н.В. Проектирование информационных систем на основе современных CASE-технологий. [Текст] / М.: МГИУ, 2016. − 287 с.

38. Шпаков, П. С. Основы компьютерной графики [Электронный ресурс]: учебное пособие / П. С. Шпаков, Ю. Л. Юнаков, М. В. Шпакова. – Красноярск: Сибирский федеральный университет, 2014. – 398 с. – Режим доступа: http://biblioclub.ru/index.phppage=book&id=364588&needauth=0. – Загл. с экрана (дата обращения 09.04.2018).

39. Экономическая эффективность. [Электронный ресурс]. / Режим доступа: [http://dic.academic.ru/dic.nsf/econ\\_dict/16622.](http://dic.academic.ru/dic.nsf/econ_dict/16622) (дата обращения: 28.04.2018)

40. Ясенев, В.Н. Информационные системы и технологии в экономике. [Текст] / В.Н. Ясенев. Учебное пособие для студентов вузов. - М.: ЮНИТИ-ДАНА, 2015. - 560 c.